### **Pattern Matching —**

**JET<br>BRAINS** 

И его воображаемые друзья

Тагир Валеев

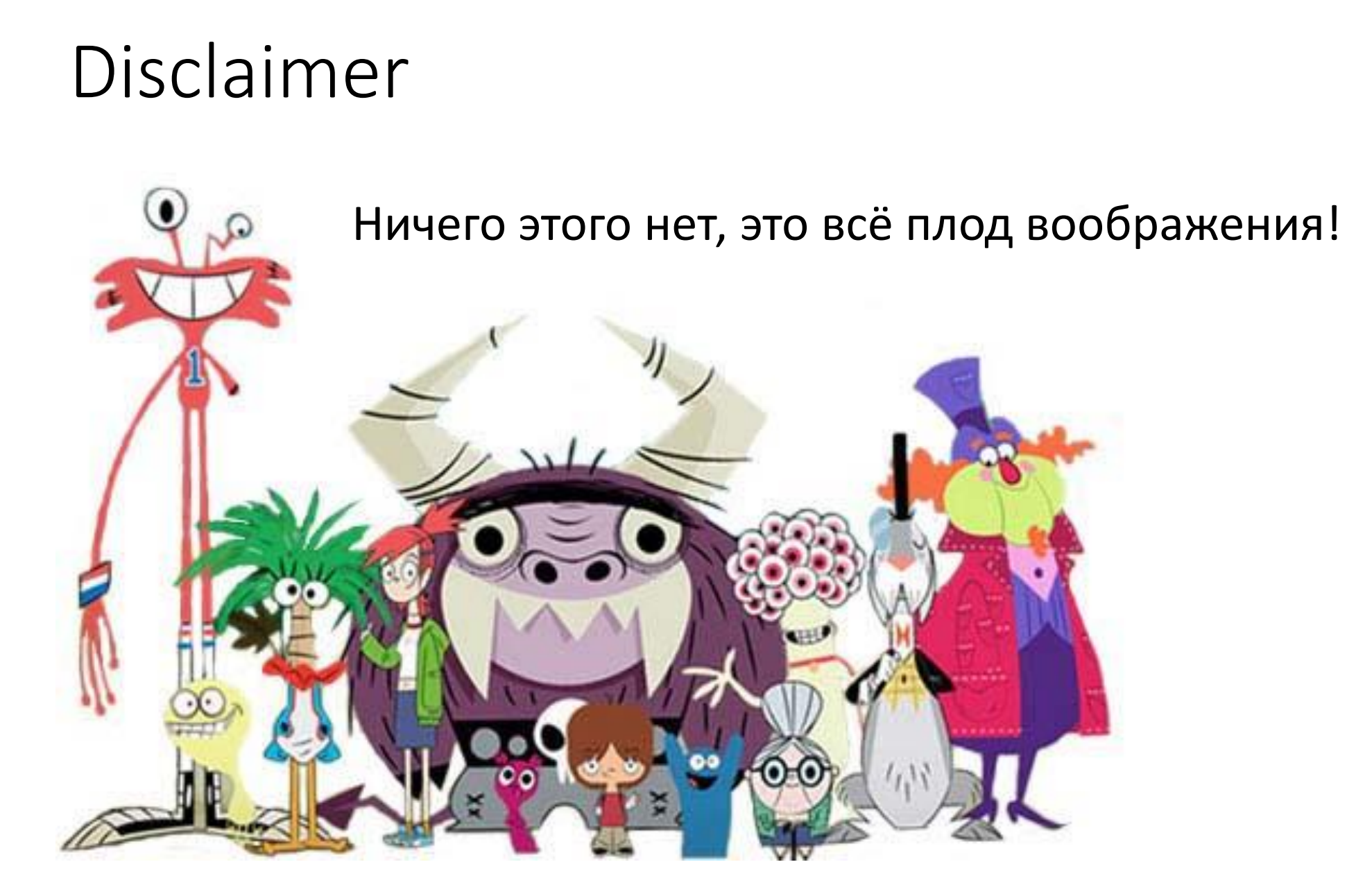

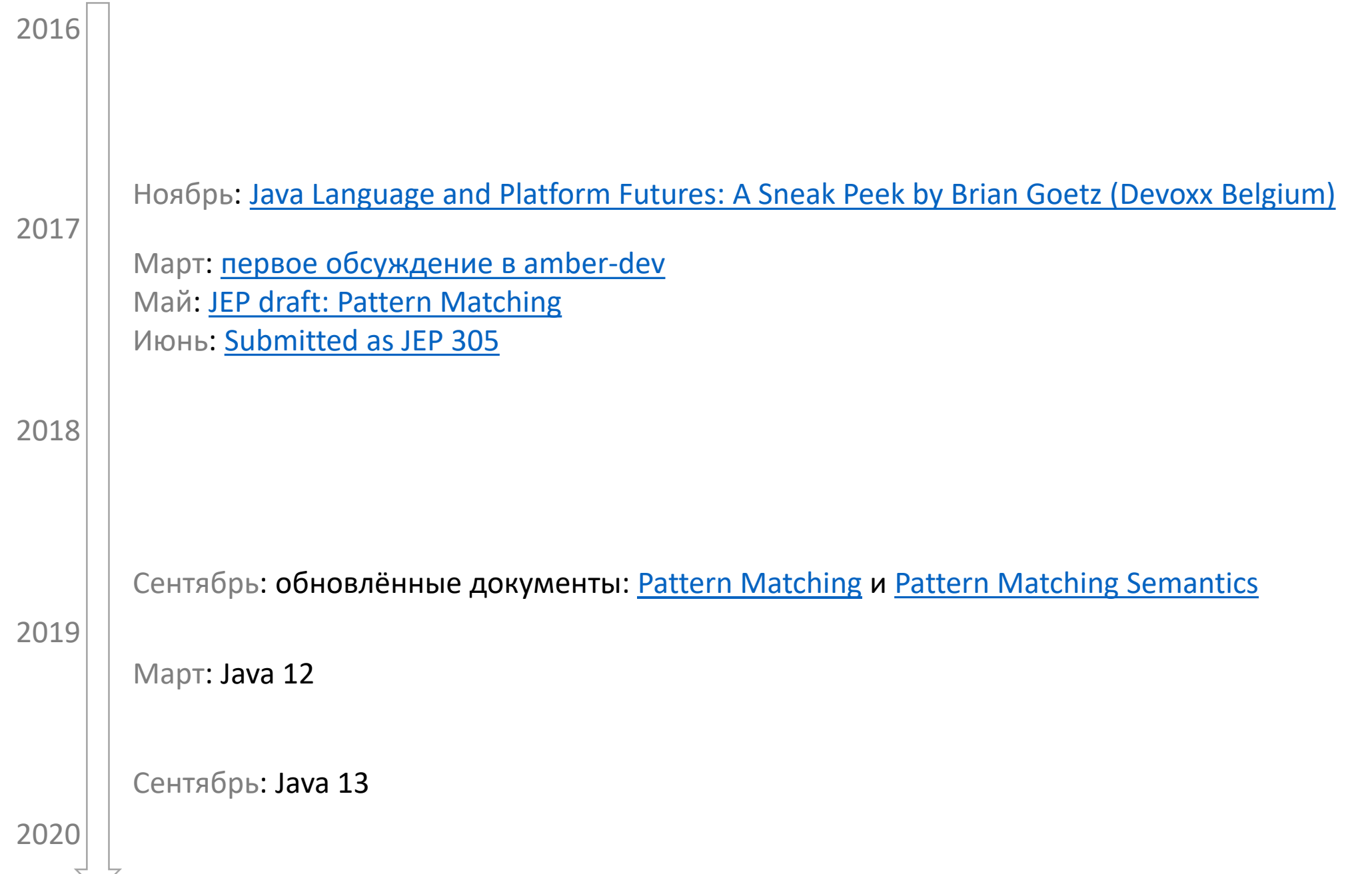

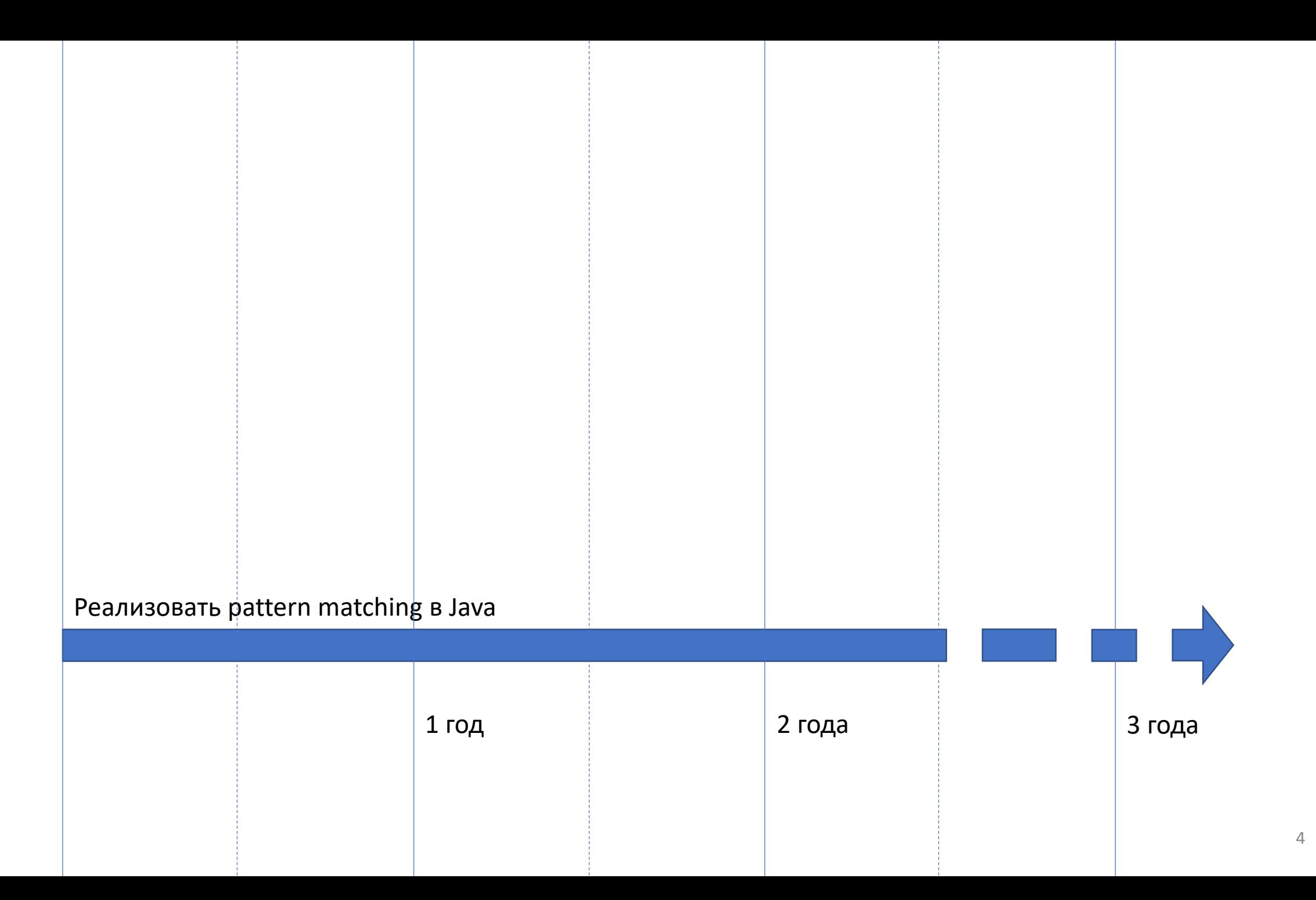

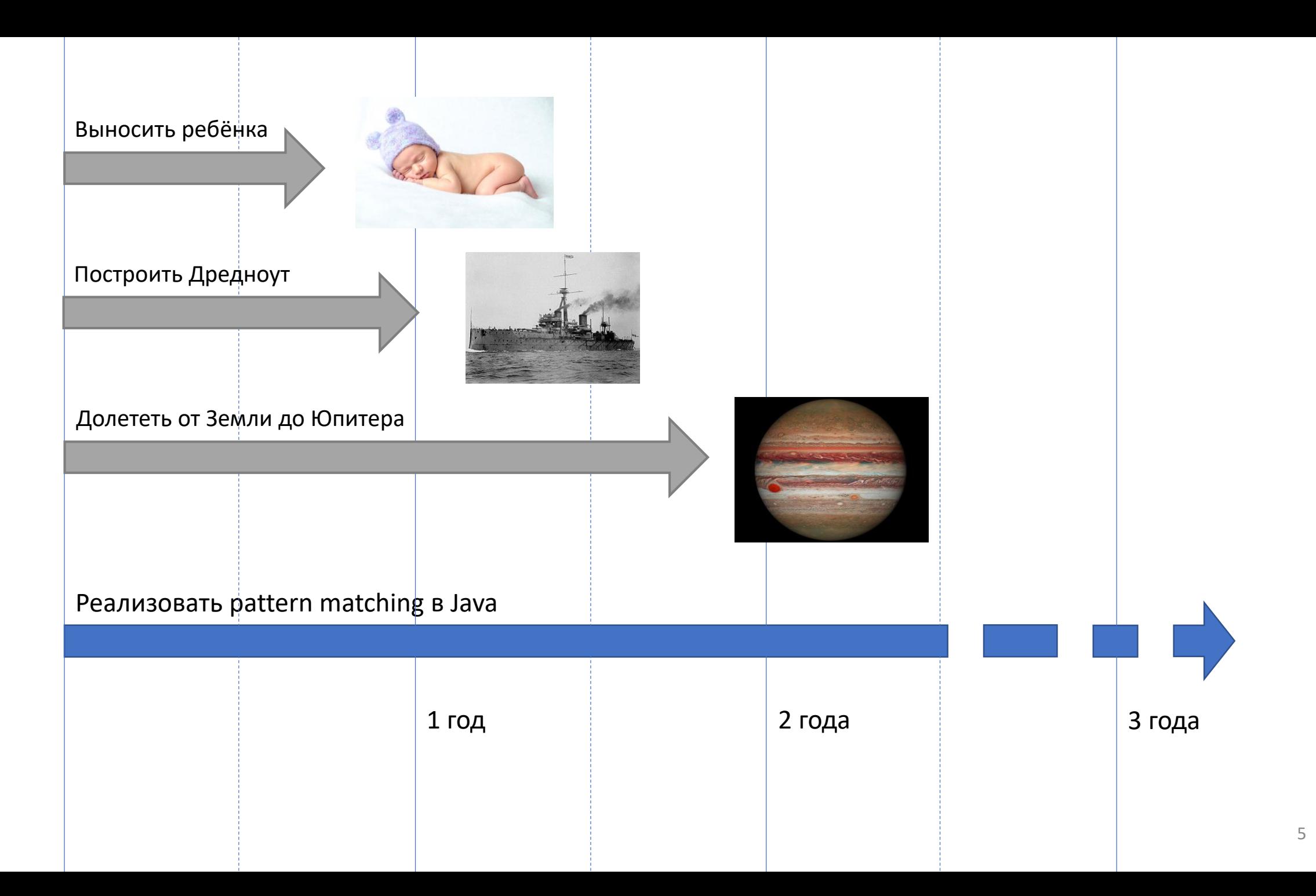

#### **Паттерн матчинг:**

Есть паттерны, которые что-то матчат (или нет)

(spoiler: разные)

 $\checkmark$  Any pattern:

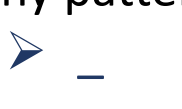

OŬ, BCE!

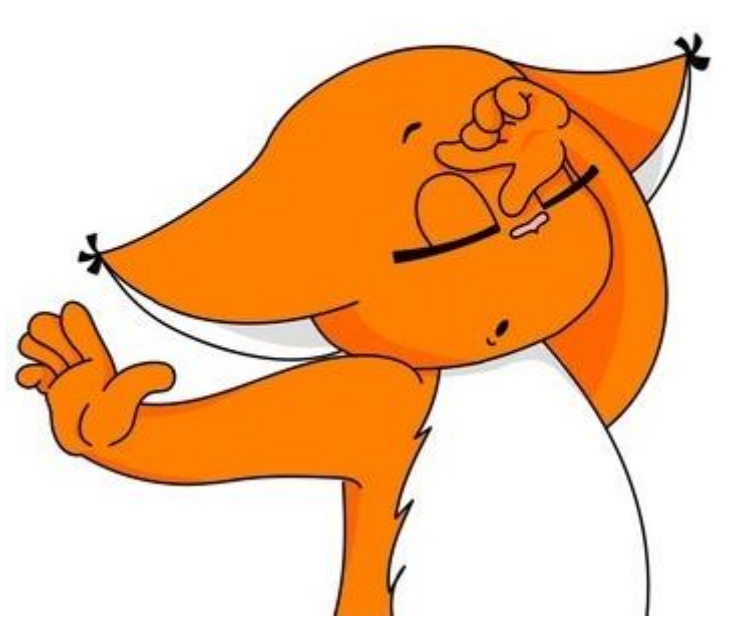

(spoiler: разные)

 $\checkmark$  Any pattern:  $\blacktriangleright$  $\checkmark$  Constant pattern:  $\geq 1$  $\triangleright$  true > TimeUnit.SECONDS  $\triangleright$  null

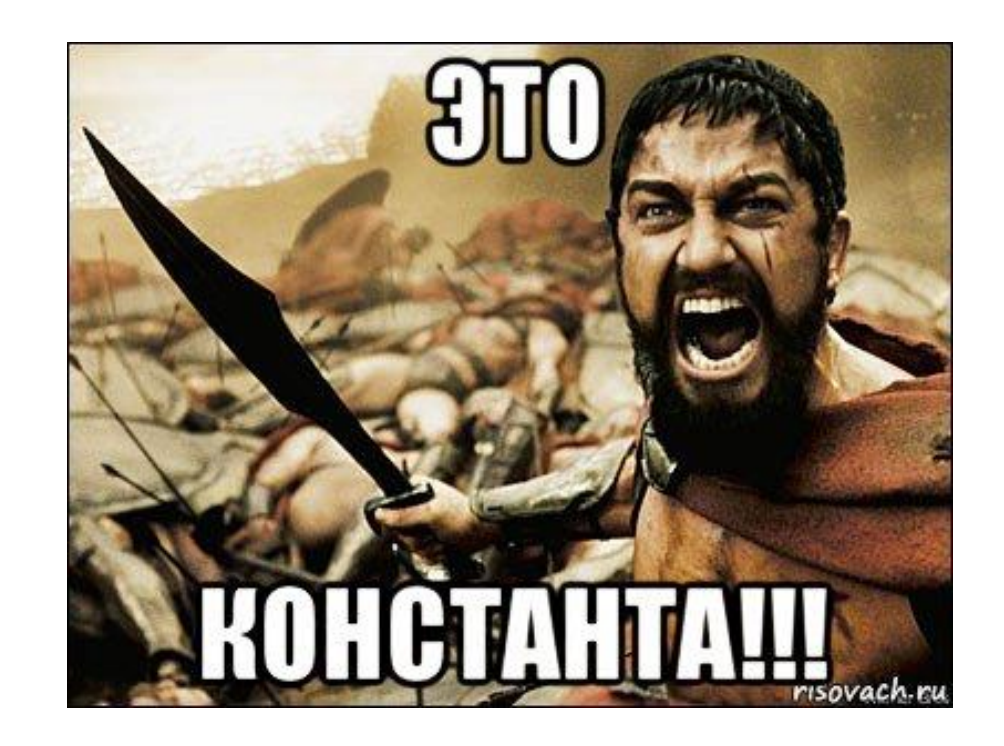

(spoiler: разные)

 $\checkmark$  Any pattern:  $\blacktriangleright$  $\checkmark$  Constant pattern:  $\geq 1$  $\triangleright$  true > TimeUnit.SECONDS  $\triangleright$  null  $\checkmark$  Type pattern:  $\triangleright$  String s

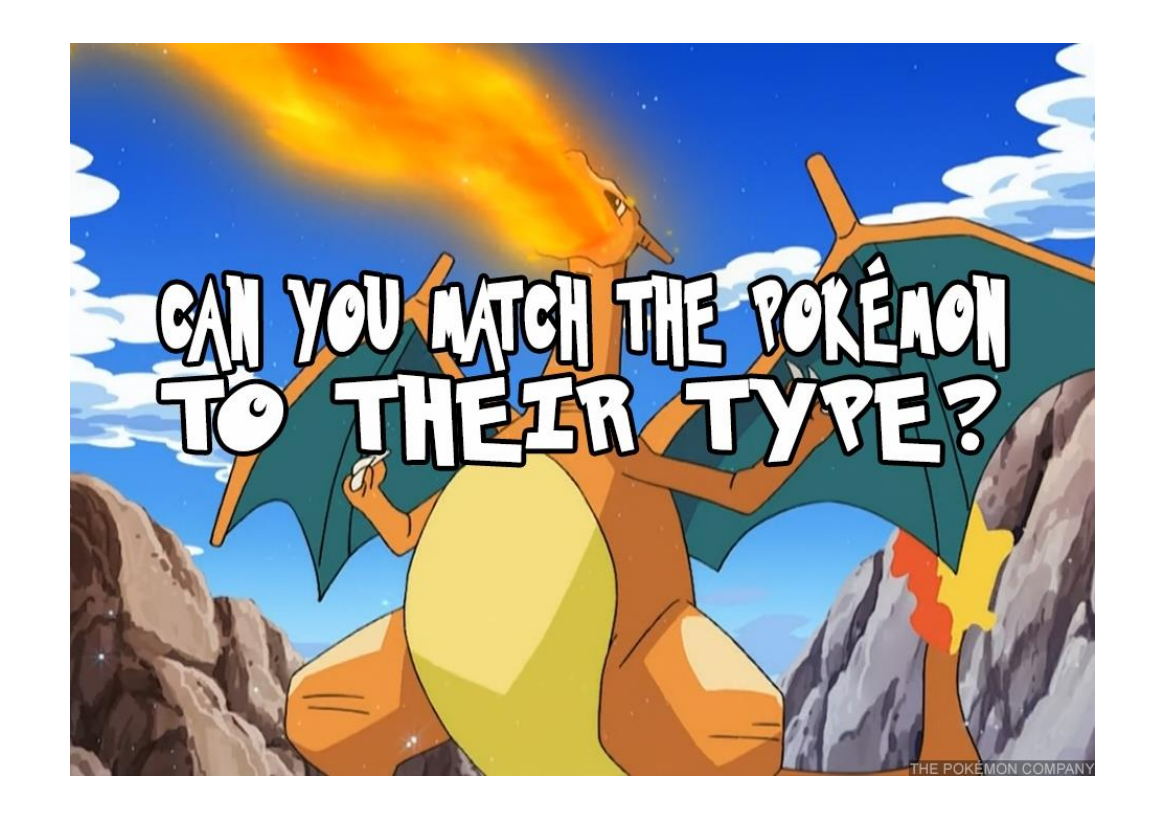

(spoiler: разные)

 $\checkmark$  Any pattern:  $\blacktriangleright$  $\checkmark$  Constant pattern:  $\geq 1$  $\triangleright$  true > TimeUnit.SECONDS  $\triangleright$  null  $\checkmark$  Type pattern:  $\triangleright$  String s  $\checkmark$  Var pattern:  $\triangleright$  var x

(spoiler: разные)

- $\checkmark$  Any pattern:
- $\blacktriangleright$ ✓ Constant pattern:
	- $> 1$
	- ➢ true
	- ➢ TimeUnit.SECONDS
	- $>$  null
- $\checkmark$  Type pattern:
	- ➢ String s
- $\checkmark$  Var pattern:
	- ➢ var x
- $\checkmark$  Deconstruction pattern:
	- ➢ Optional(String s)
	- ➢ Node(Node left, Node right)

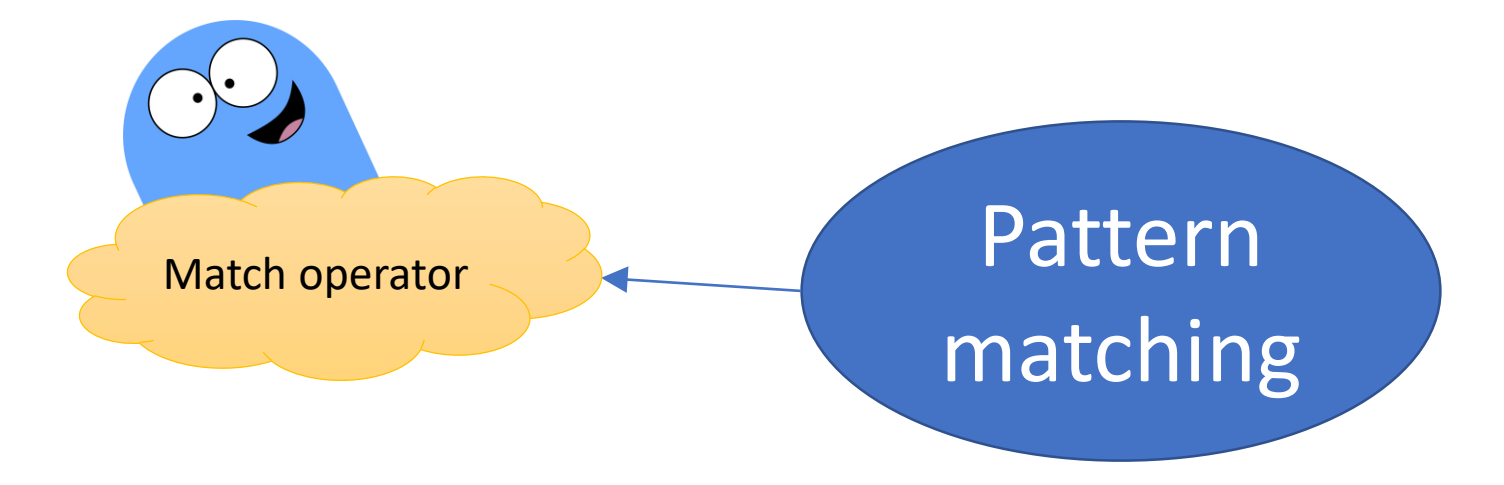

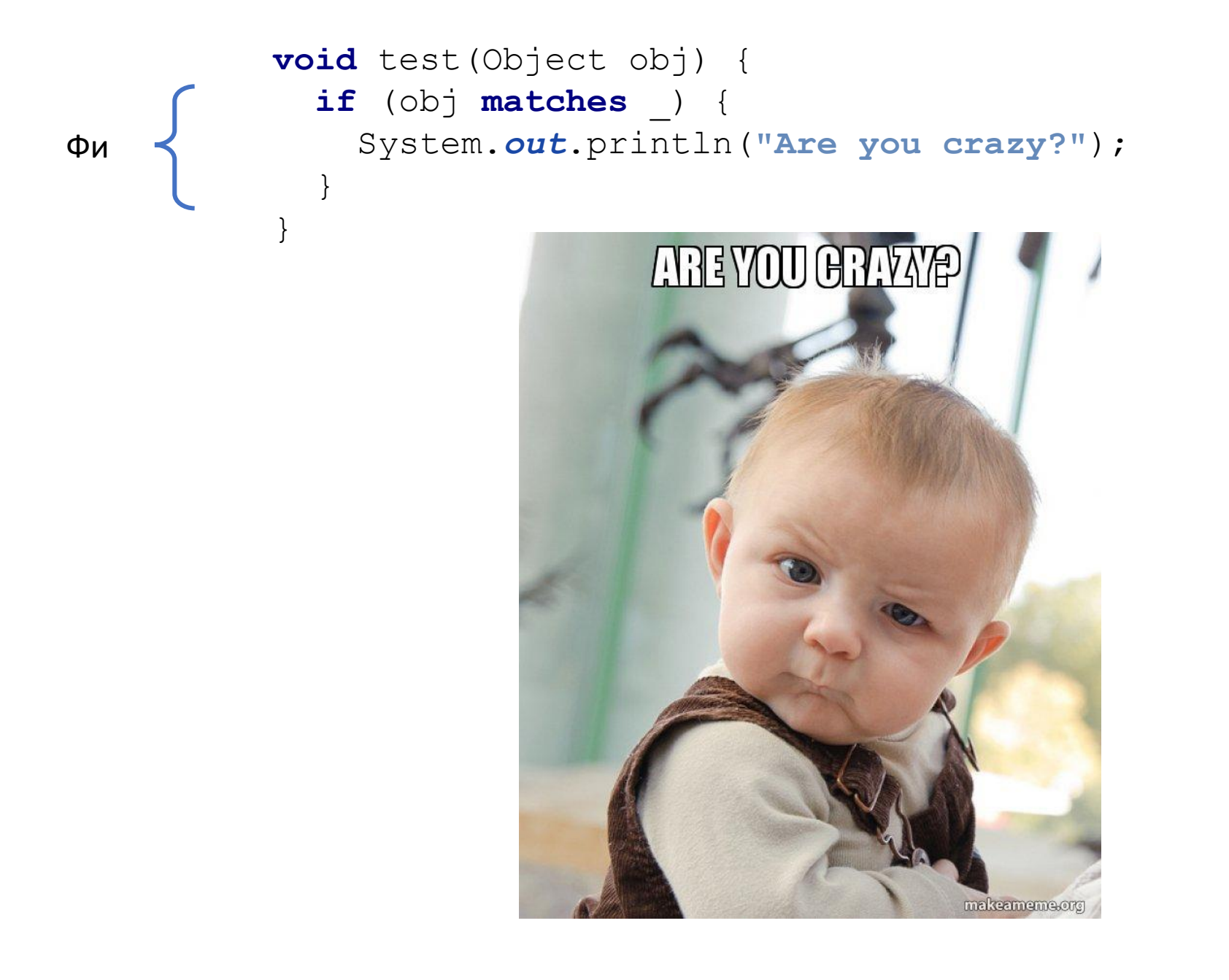

```
void test(Object obj) {
            if (obj matches _) {
              System.out.println("Are you crazy?");
            }
            if (obj matches var anotherObj) {
              System.out.println("Oh well... " + anotherObj);
            }
          }
Фи
```

```
void test(Object obj) {
            if (obj matches _) {
              System.out.println("Are you crazy?");
            }
            if (obj matches var anotherObj) {
              System.out.println("Oh well... " + anotherObj);
            }
            if (obj matches 42) {
              System.out.println("The Answer!");
            }
            if (obj matches "Joker") {
              System.out.println("Joker!!!");
            }
          }
Фи
```

```
void test(Object obj) {
            if (obj matches _) {
              System.out.println("Are you crazy?");
            }
            if (obj matches var anotherObj) {
              System.out.println("Oh well... " + anotherObj);
            }
            if (obj matches 42) {
              System.out.println("The Answer!");
            }
            if (obj matches "Joker") {
              System.out.println("Joker!!!");
            }
            if (obj matches Number n) {
              System.out.println(n.longValue());
            }
            if (obj matches Optional(Number n)) {
              System.out.println("Wrapped "+n.longValue());
            }
          }
Фи
Ня
```
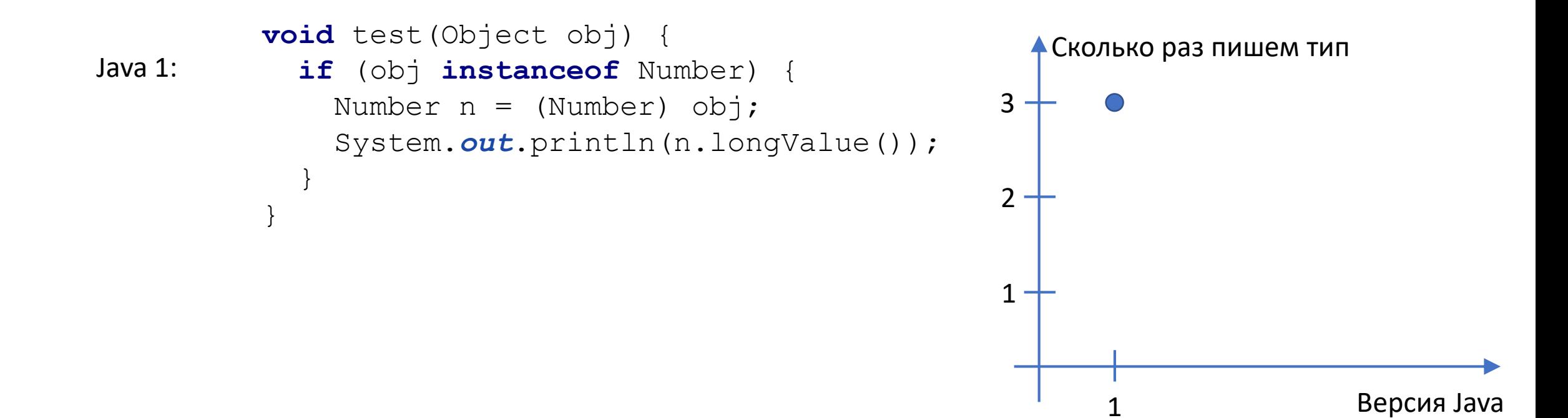

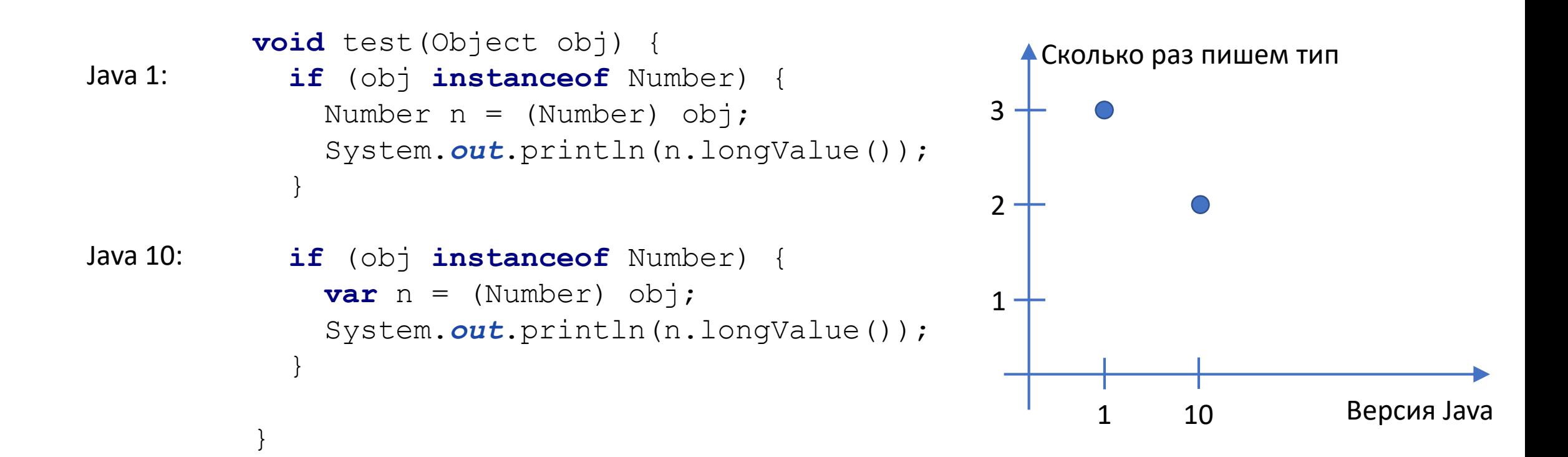

```
void test(Object obj) {
            if (obj instanceof Number) {
              Number n = (Number) obj;
              System.out.println(n.longValue());
            }
            if (obj instanceof Number) {
              var n = (Number) obj;
              System.out.println(n.longValue());
            }
            if (obj matches Number n) {
              System.out.println(n.longValue());
            }
          }
Java 1:
Java 10:
                                                             1 10 100 Версия Java
                                                        Сколько раз пишем тип
                                                      3
                                                      2 -1 -100
Java 100:
```

```
void test(Object obj) {
  if (obj instanceof Number) {
    Number n = (Number) obj;
    System.out.println(n.longValue());
  }
  if (obj instanceof Number) {
    var n = (Number) obj;
    System.out.println(n.longValue());
  }
  if (obj instanceof Number n) {
    System.out.println(n.longValue());
  }
}
```
<expression> **instanceof** <pattern>

<expression> **instanceof** <pattern>

**void** test(Object obj) { **if** (obj **instanceof** String) {

}

}

#### <expression> **instanceof** <pattern>

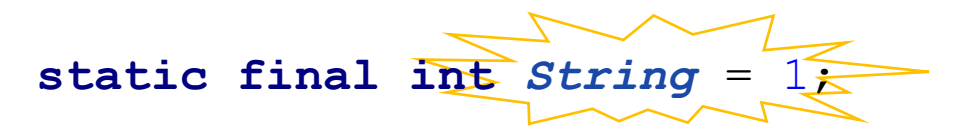

**void** test(Object obj) {

**if** (obj **instanceof** String) {

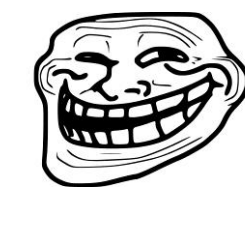

}

}

Problem, language designers?

<expression> **instanceof** <type pattern>

<expression> **instanceof** <deconstruction pattern>

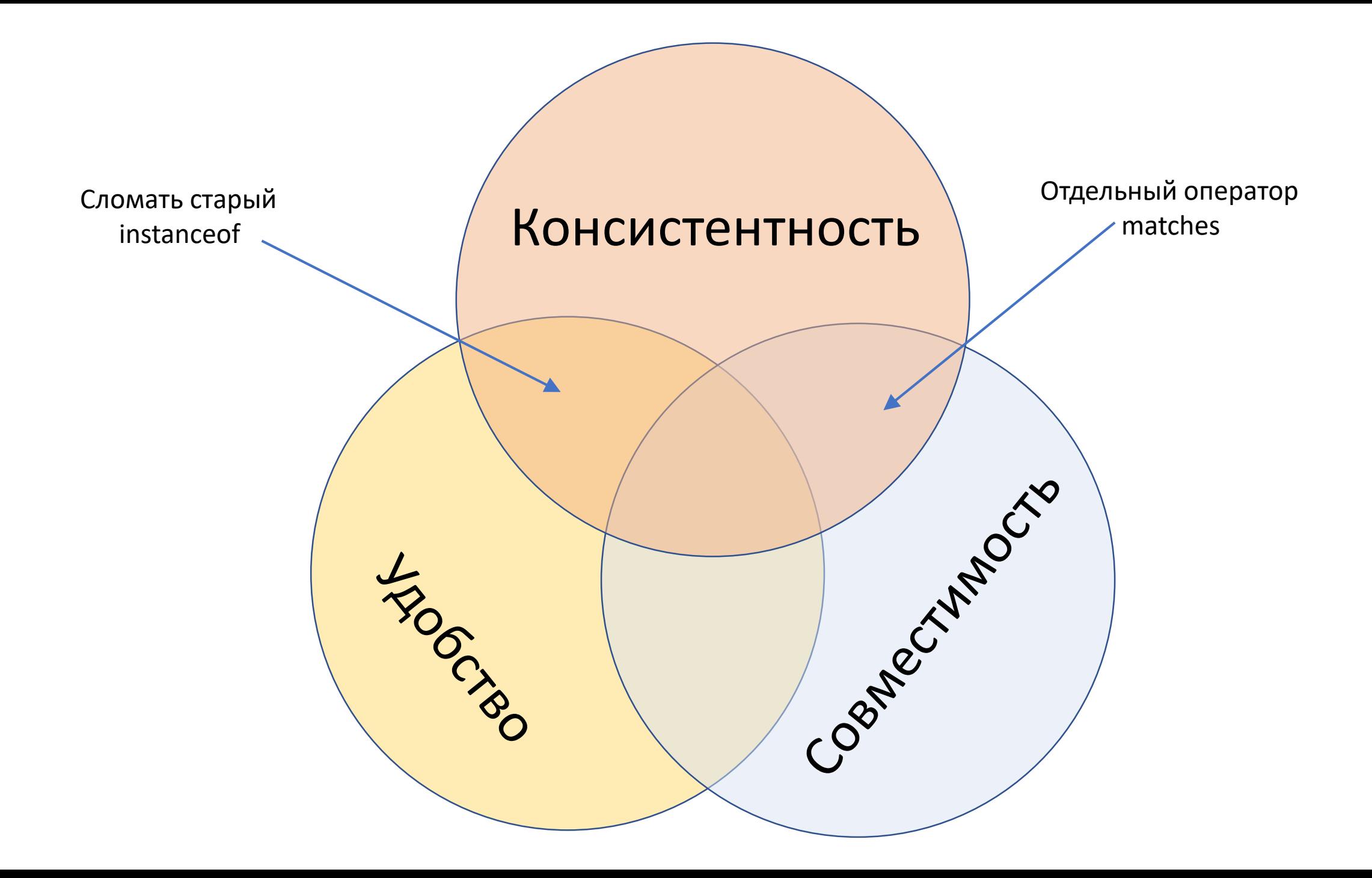

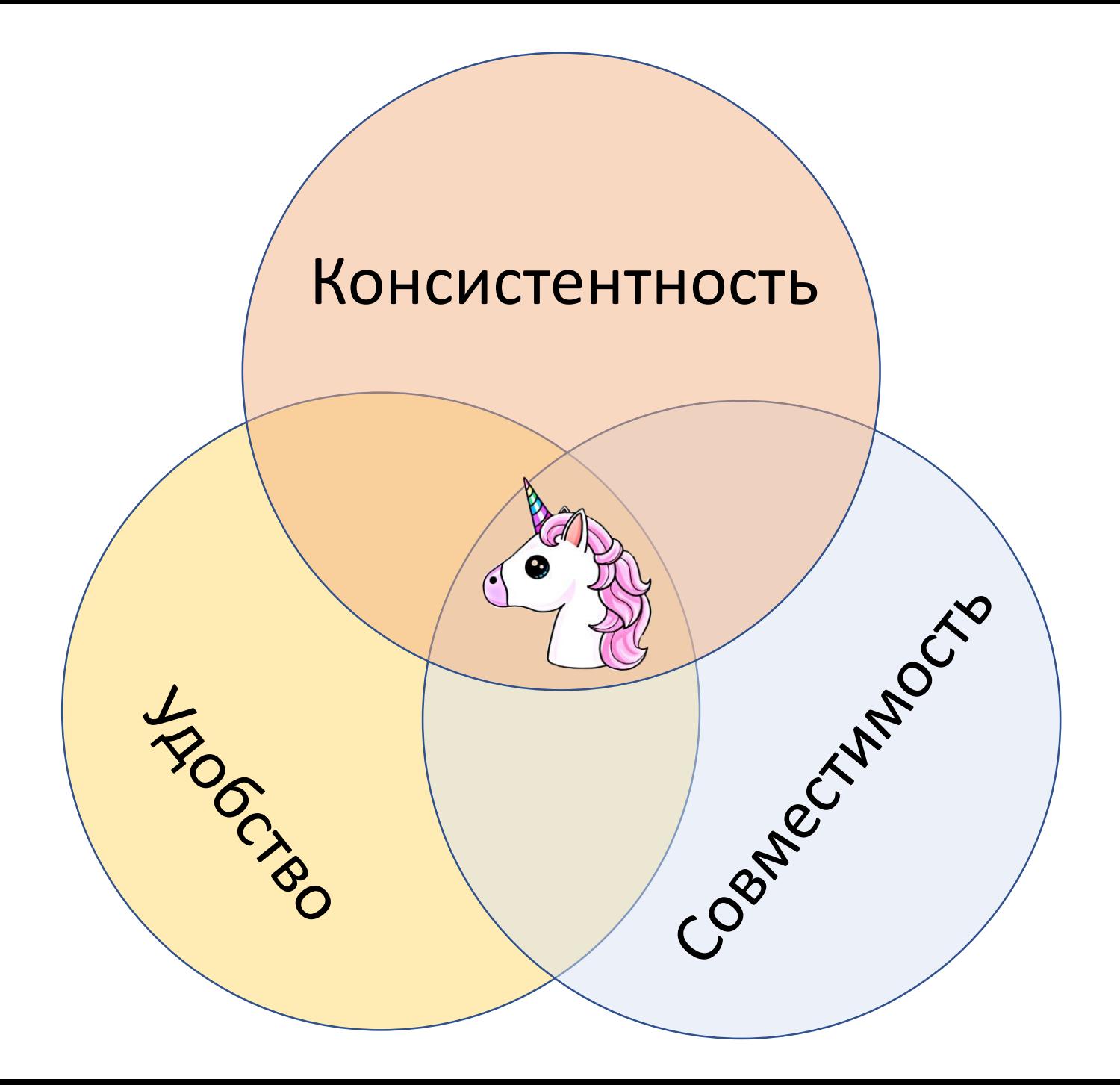

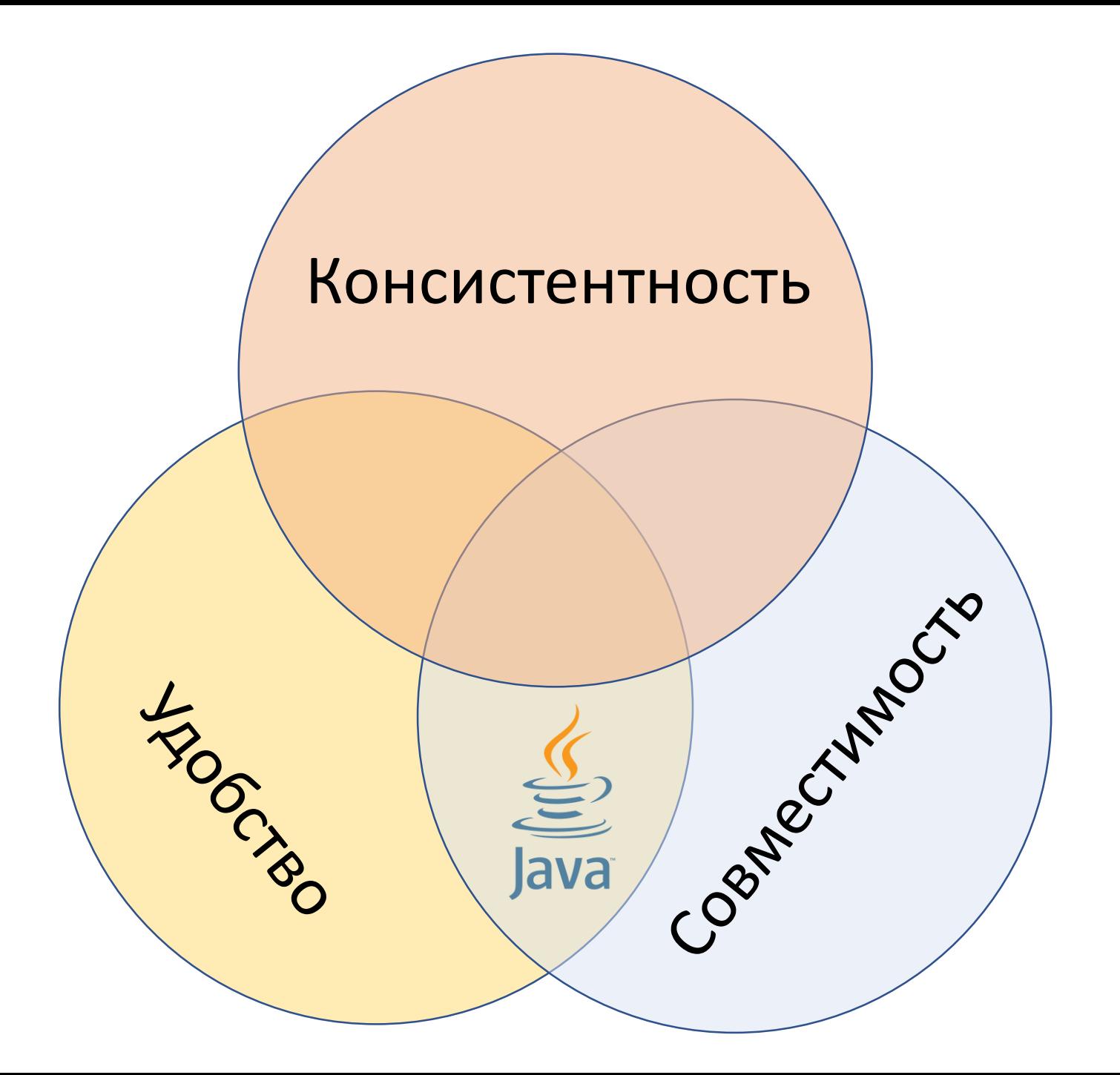

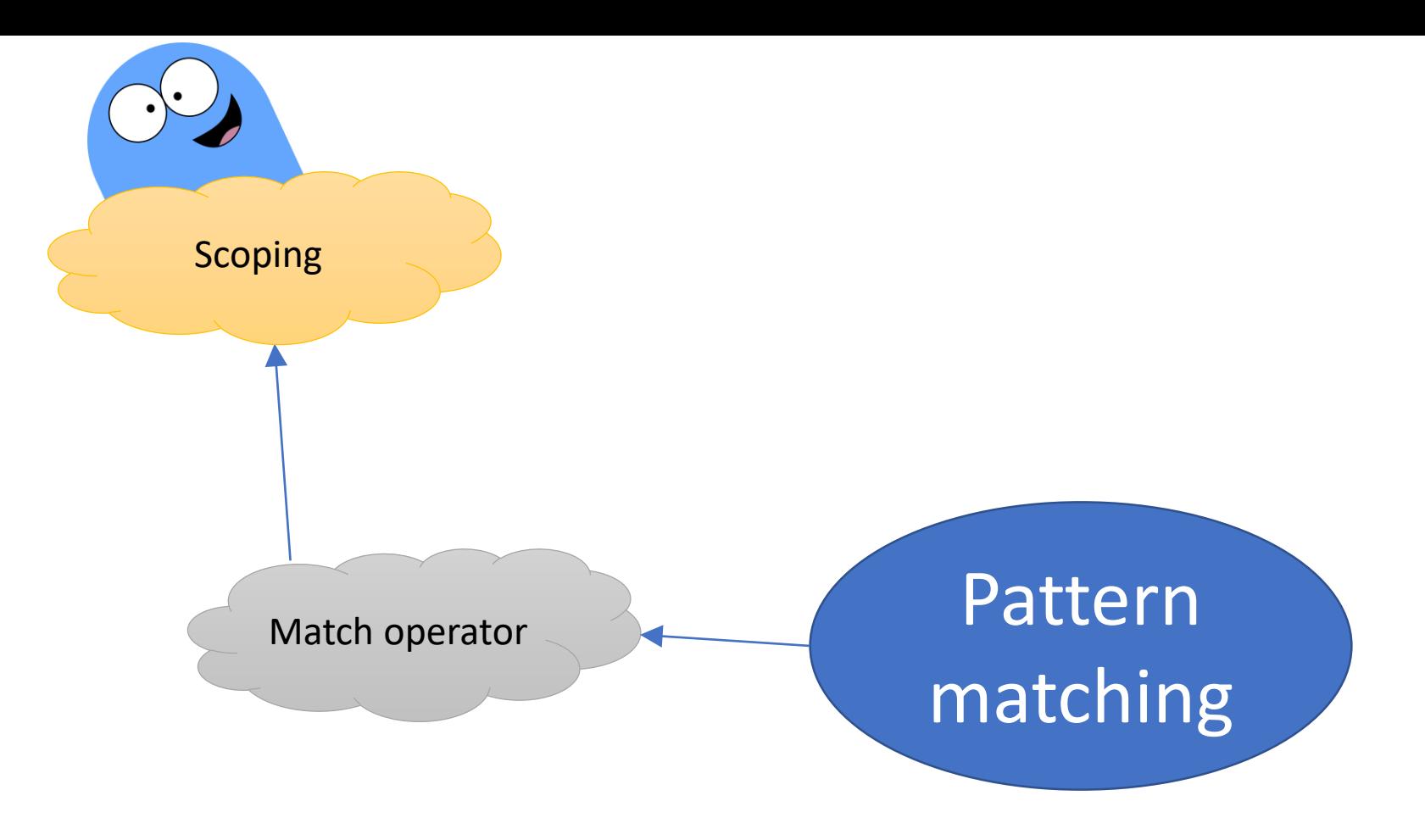

```
if (obj instanceof Number n) {
  System.out.println(n.longValue());
\big\}
```

```
if(obj instanceof Number n) {
  System.out.println(n.longValue());
}
```

```
if(obj instanceof Number n) {
  System.out.println(n.longValue());
}
```
**if**(obj **instanceof** Number n || n.longValue() == 0) {}

```
if(obj instanceof Number n) {
  System.out.println(n.longValue());
}
```
**if**(obj **instanceof** Number n || n.longValue() == 0) {}

```
if(obj instanceof Number n) {
  System.out.println(n.longValue());
}
```
 $if(b)$  instance of Number  $n + 1$  n.long Value() == 0)  $($ 

**if**(!(obj **instanceof** Number n) || n.longValue() == 0) {}

```
if(obj instanceof Number n) {
  System.out.println(n.longValue());
}
```

```
\textbf{if}(\text{obj} \textbf{instanceof} \text{Number} \text{n} \& \text{n.lonqValue}() == 0) {}
```

```
if(obj \space instance of \space Number \space n \mid \mid nu.longValue() == 0) {}
```

```
\textbf{if}(!(\text{obj} \textbf{instanceof} \text{Number} \text{n}) || n.longValue() == 0) {}
```

```
if(!(obj instanceof Number n) || n.longValue() == 0) {
  System.out.println("Zero or not a number at all");
} else {
 System.out.println(n.longValue());
}
```

```
if(obj instanceof Number n) {
  System.out.println(n.longValue());
}
```
}

 $\textbf{if}(\text{obj} \textbf{instanceof} \text{Number} \text{n} \& \text{n.lonqValue}() == 0)$  {}

 $if(obj \space instance of \space Number \space n \mid \mid nu$ .longValue() ==  $0$ ) {}

```
\textbf{if}(!(\text{obj} \textbf{instanceof} \text{Number} \text{n}) || n.longValue() == 0) {}
```

```
if(!(obj instanceof Number n) || n.longValue() == 0) {
  System.out.println("Zero or not a number at all");
} else {
 System.out.println(n.longValue());
```

```
if(obj instanceof Number n) {
  System.out.println(n.longValue());
}
\textbf{if}(\text{obj} \textbf{instanceof} \text{Number} \text{n} \& \text{n.lonqValue}() == 0) {}
if(obj -<i>instanceof</i> Number n + n.longValue() == 0) +\textbf{if}(!(\text{obj} \textbf{instanceof} \text{Number} \text{n}) || n.longValue() == 0) {}if('(obj instanceof Number n) || n.lonqValue() == 0)System.out.println("Zero or not a number at all");
} else {
  System.out.println(n.longValue());
}
if(!(obj instanceof Number n) || n.longValue() == 0) {
  throw new RuntimeException("Zero or not a number at all");
}
System.out.println(n.longValue());
```
```
private Number n = 10;
```

```
void test(Object obj) {
  if(!(obj instanceof Number n) || n.longValue() == 0) {
    System.out.println(n.longValue());
  } else {
    System.out.println(n.longValue());
                                                        Field?
  }
                                               Local?
                                                                 Pattern?
}\circ0
                                                       \circ\circ
```

```
void test(Object obj) {
  if(obj instanceof Number) {
    System.out.println(obj.longValue());
  }
}
                           Smart cast!
```
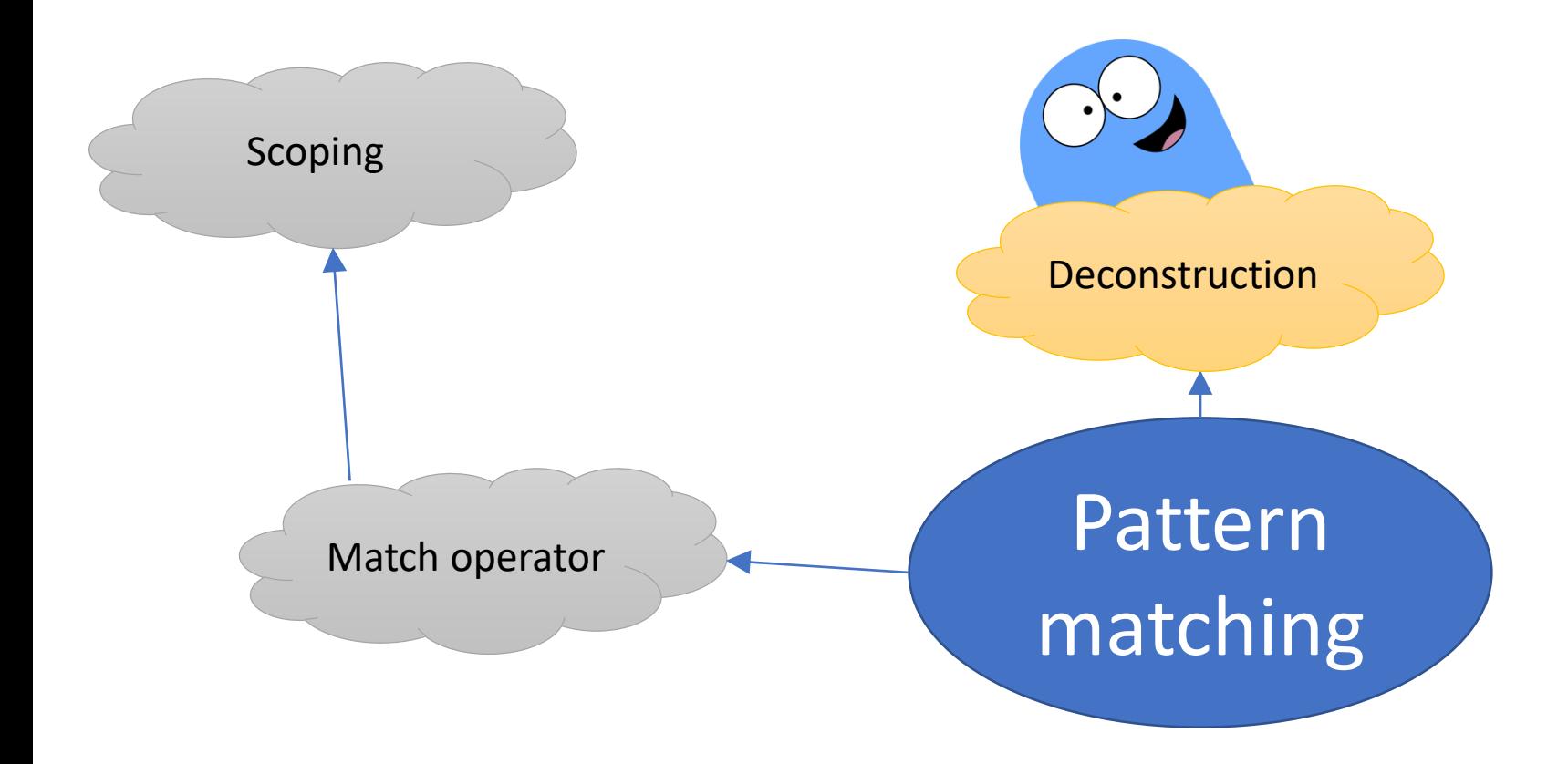

### **void** printShape(Shape shape) { if (shape instanceof Line<sup>(Point from, Point to)) {</sup> System.*out*.println(**"Line: "**+from+**" - "**+to); } **else if** (shape **instanceof** Circle(Point(**int** x, **int** y), **int** radius)) {

```
void printShape(Shape shape) {
  if (shape instanceof Line(Point from, Point to)) {
    System.out.println("Line: "+from+" - "+to);
  } else if (shape instanceof Circle(Point(int x, int y), int radius)) {
    System.out.println("Circle with center "+x+", "+y+" and radius "+radius);
  } else {
    System.out.println("Unknown shape");
```
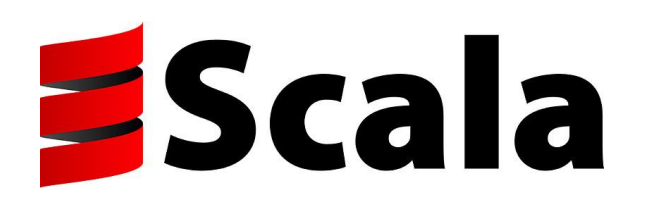

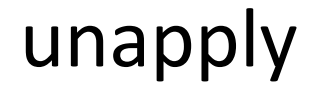

```
object Person {
 def apply(name: String, age: Int, address: Address) =
    new Person(name, age, address)
 def unapply(p: Person): Option[Tuple3[String,Int,Address]] =
    Some((p.name, p.age, p.address))
  ...
```
Programming Scala, 2nd Edition by Alex Payne, Dean Wampler <https://www.oreilly.com/library/view/programming-scala-2nd/9781491950135/ch04.html>

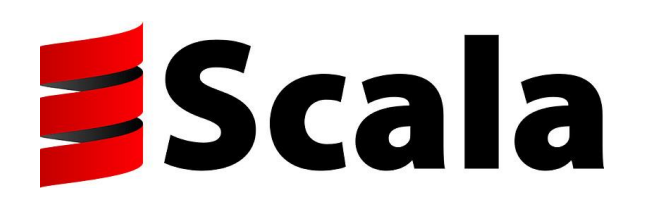

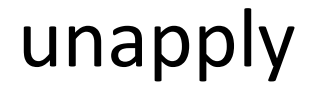

```
object Person {
  def apply(name: String, age: Int, address: Address) =
    new Person(name, age, address)
  def unapply(p: Person): Option[Tuple3[String,Int,Address]] =
    Some((p.name, p.age, p.address))
  ...
```
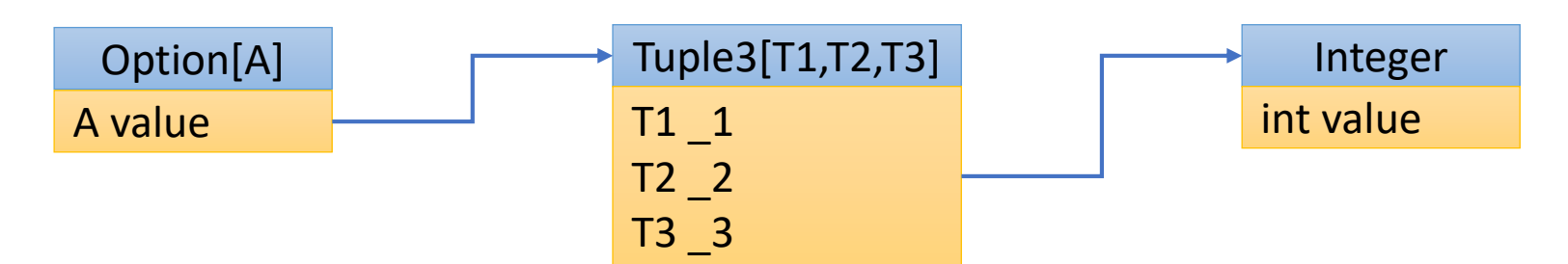

Programming Scala, 2nd Edition by Alex Payne, Dean Wampler

<https://www.oreilly.com/library/view/programming-scala-2nd/9781491950135/ch04.html>

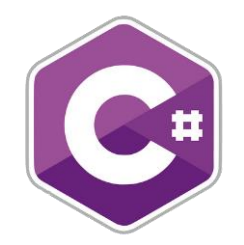

{

}

# **Deconstruct**

**public class** User

```
public string FirstName { get; set; }
public string LastName { get; set; }
public int Age { get; set; }
```

```
public void Deconstruct(out string firstName, out string lastName)
{
  firstName = FirstName;
  lastName = LastName;}
```
**public void** Deconstruct(**out string** firstName, **out string** lastName, **out int** age) { firstName = FirstName;  $lastName = LastName;$ age  $=$  Age; }

Deconstructors for non-tuple types in C# 7.0

<https://andrewlock.net/deconstructors-for-non-tuple-types-in-c-7-0/>

# **X Kotlin**

}

```
class Point(_x: Double, _y: Double) {
   var x: Double = xvar y: Double = yoperator fun component1() = x
```

```
operator fun component2() = y
```
### componentX

# **Kotlin**

}

```
class Point ( x: Double, y: Double) {
   var x: Double = xvar y: Double = _y
```

```
fun rotate(angle: Double) {
    val x = x \times \cos(\text{angle}) - y \times \sin(\text{angle})val y = x * sin(angle) + y * cos(angle)\mathbf{x} = x;y = y;}
operator fun component1() = x
operator fun component2() = y
```
### componentX

# **X Kotlin**

}

```
class Point ( x: Double, y: Double) {
   var x: Double = xvar y: Double = y
```

```
fun rotate(angle: Double) {
   synchronized(this) {
           \mathbf{val} \quad \mathbf{x} = \mathbf{x} \star \cos(\text{angle}) - \mathbf{y} \star \sin(\text{angle})val y = x * sin(angle) + y * cos(angle)x = x;\mathbf{y} = \begin{bmatrix} y \\ y \end{bmatrix}}
}
operator fun component1() = synchronized(this) { x }
operator fun component2() = synchronized(this) { y }
```
componentX

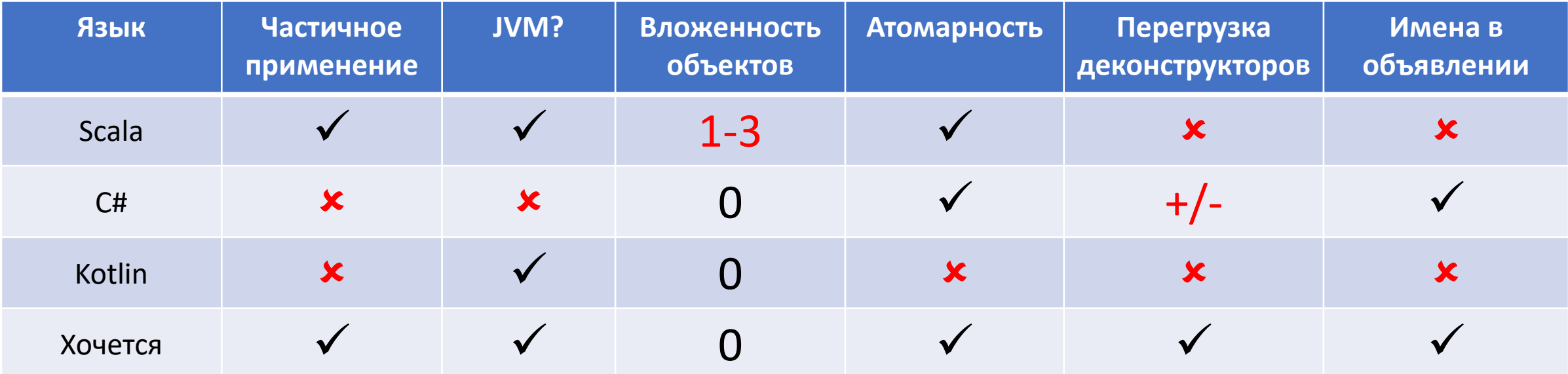

```
void construct(String path, URI uri) {
  File f1 = new File(path);
 File f2 = new File(uri);
}
```

```
void construct(String path, URI uri) {
  File f1 = new File(path);
  File f2 = new File(uri);}
void deconstruct(File f1, File f2) {
  if(f1 instanceof File(String path)) System.out.println(path);
```
**if**(f2 **instanceof** File(URI uri)) System.*out*.println(uri);

```
50
```
#### <http://cr.openjdk.java.net/~briangoetz/amber/pattern-match-translation.html>

#### **public interface \_\_Pattern<T> {**

*/\* A method handle used to preprocess a target into an intermediate carrier. The method handle accepts a match target and returns the intermediate carrier. If the isCarrierFree() method returns true, then this method need not be called, and null can be used for the carrier in other method handle \*/*

#### **MethodHandle preprocess();**

*/\* A method handle used to determine if the match succeeds. It accepts the match target and the intermediate carrier returned by preprocess(), and returns a boolean indicating whether the match was successful. If the pattern is declared to always match, then this method need not be called. \*/*

#### **MethodHandle predicate();**

- */\* A method handle to return the i'th component of a successful match. It accepts the match target and the intermediate carrier returned by preprocess(), and returns the component. \*/* **MethodHandle component(int i);**
- */\* Indicates that this pattern does not make use of an intermediate carrier, and that the preprocess() method handle is a no-op. Combinators exploit carrier freedom to reduce unnecessary allocation. \*/*

#### **boolean isCarrierFree();**

**}**

*/\* Returns the pattern descriptor, which is a MethodType whose return type is the match target, and whose parameter types are the components of the match. \*/* **MethodType descriptor();**

```
class Point {
 private int x, y;
  Point(int x, int y) {
    this.x = x;
    this.y = y;
  }
  extractor Point(int x, int y) {
    x = this.x;
    y = this.y;
  }
}
```

```
class Point {
 private int x, y;
 Point(int x, int y) {
    this.x = x;
    this.y = y;
  }
```

```
extractor Point(int x, int y) {
  x = this.x;
  y = this.y;
}
```
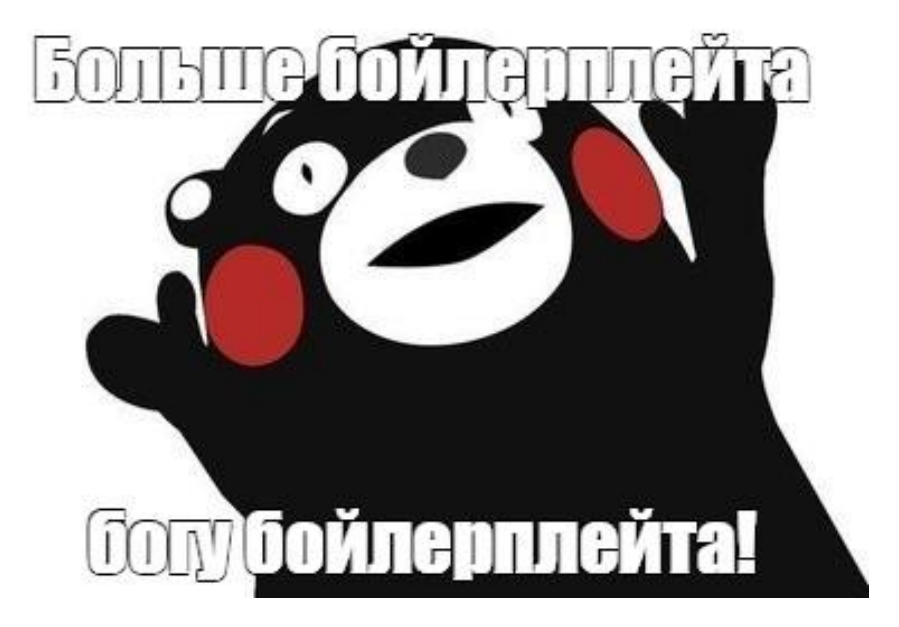

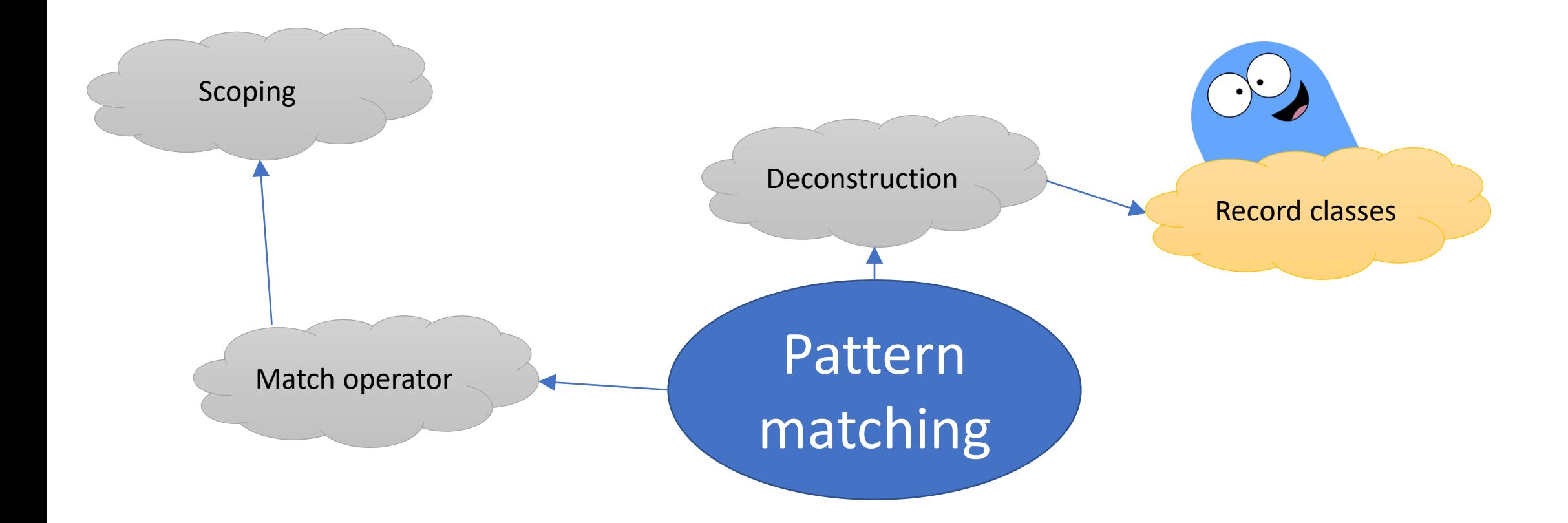

# **record** Point(**int** x, **int** y);

- $\checkmark$  Как назвать геттеры? getX()? Или просто x()?
- ✓Нужна ли изменяемость?
	- ➢ Генерировать ли сеттеры (и как их назвать)?
	- $\triangleright$  Что будет по умолчанию? Писать final для неизменяемых или non-final для изменяемых?
	- ➢ Генерировать ли конструктор по умолчанию?
	- $\triangleright$  Генерировать ли clone()?
- ✓ Можно ли добавлять дополнительные поля (кэш для вычисляемого значения)?
- $\checkmark$  Как установить инварианты (requireNonNull, a < b и т. д.)?
- $\checkmark$  Как нормализовать? (a < 0 -> a = 0)
- ✓В каком порядке генерировать поля в equals?
- $\checkmark$  Как конкретно сравнивать?
	- ➢ Поле-массив: Arrays.equals?
	- ➢ Поле-double: ==? Double.compare?
- **√ Может ли record реализовать интерфейс?**
- ✓ Может ли record расширить (абстрактный) класс с полями?
- $\checkmark$  Можно ли расширить record другим record?
- ✓ Можно ли расширить record обычным классом?

# $\checkmark$  Как назвать геттеры? getX()? Или просто x()?

- ✓Нужна ли изменяемость?
	- ➢ Генерировать ли сеттеры (и как их назвать)?
	- $\triangleright$  Что будет по умолчанию? Писать final для неизменяемых или non-final для изменяемых?
	- ➢ Генерировать ли конструктор по умолчанию?
	- $\triangleright$  Генерировать ли clone()?

✓ Можно ли добавлять дополнительные поля (кэш для вычисляемого значения)?

- $\checkmark$  Как установить инварианты (requireNonNull, a < b и т. д.)?
- $\checkmark$  Как нормализовать? (a < 0 -> a = 0)
- ✓В каком порядке генерировать поля в equals?
- $\checkmark$  Как конкретно сравнивать?
	- ➢ Поле-массив: Arrays.equals?
	- ➢ Поле-double: ==? Double.compare?
- **√ Может ли record реализовать интерфейс?**
- ✓ Может ли record расширить (абстрактный) класс с полями?
- $\checkmark$  Можно ли расширить record другим record?
- ✓ Можно ли расширить record обычным классом?
- $\checkmark$  Как назвать геттеры? getX()? Или просто x()?
- ✓Нужна ли изменяемость?
	- ➢ Генерировать ли сеттеры (и как их назвать)?
	- $\triangleright$  Что будет по умолчанию? Писать final для неизменяемых или non-final для изменяемых?
	- ➢ Генерировать ли конструктор по умолчанию?
	- $\triangleright$  Генерировать ли clone()?

✓ Можно ли добавлять дополнительные поля (кэш для вычисляемого значения)?

 $\checkmark$  Как установить инварианты (requireNonNull, a < b и т. д.)?

 $\checkmark$  Как нормализовать? (a < 0 -> a = 0)

 $\checkmark$  В каком порядке генерировать поля в equals?

◆ Как конкретно сравнивать?

- ➢ Поле-массив: Arrays.equals?
- ➢ Поле-double: ==? Double.compare?

✓ Может ли record реализовать интерфейс?

- ✓ Может ли record расширить (абстрактный) класс с полями?
- $\checkmark$  Можно ли расширить record другим record?
- ✓ Можно ли расширить record обычным классом?

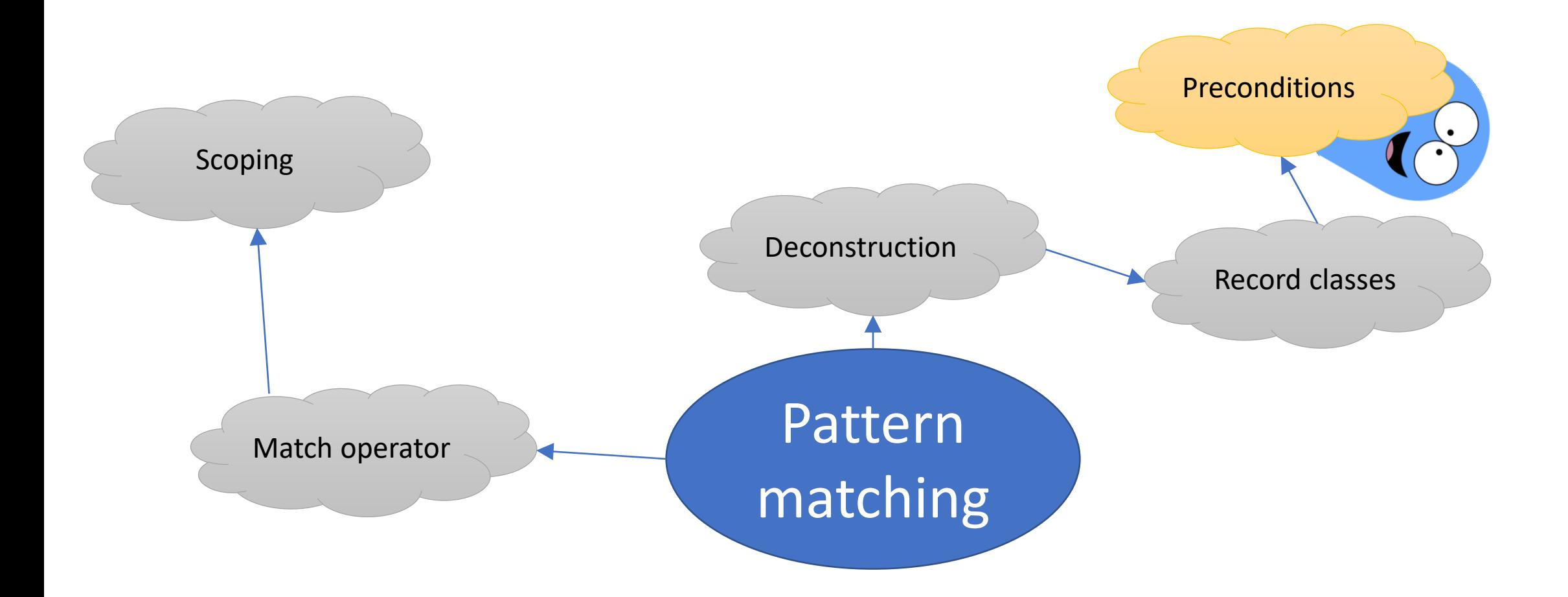

```
record Range(int lo, int hi) {
```
**default**.**this**(lo, hi);

}

```
// Explicit default constructor
@Override
public Range(int lo, int hi) {
 // validation logic
  if (lo > hi)throw new IllegalArgumentException(...);
  // delegate to default constructor
```
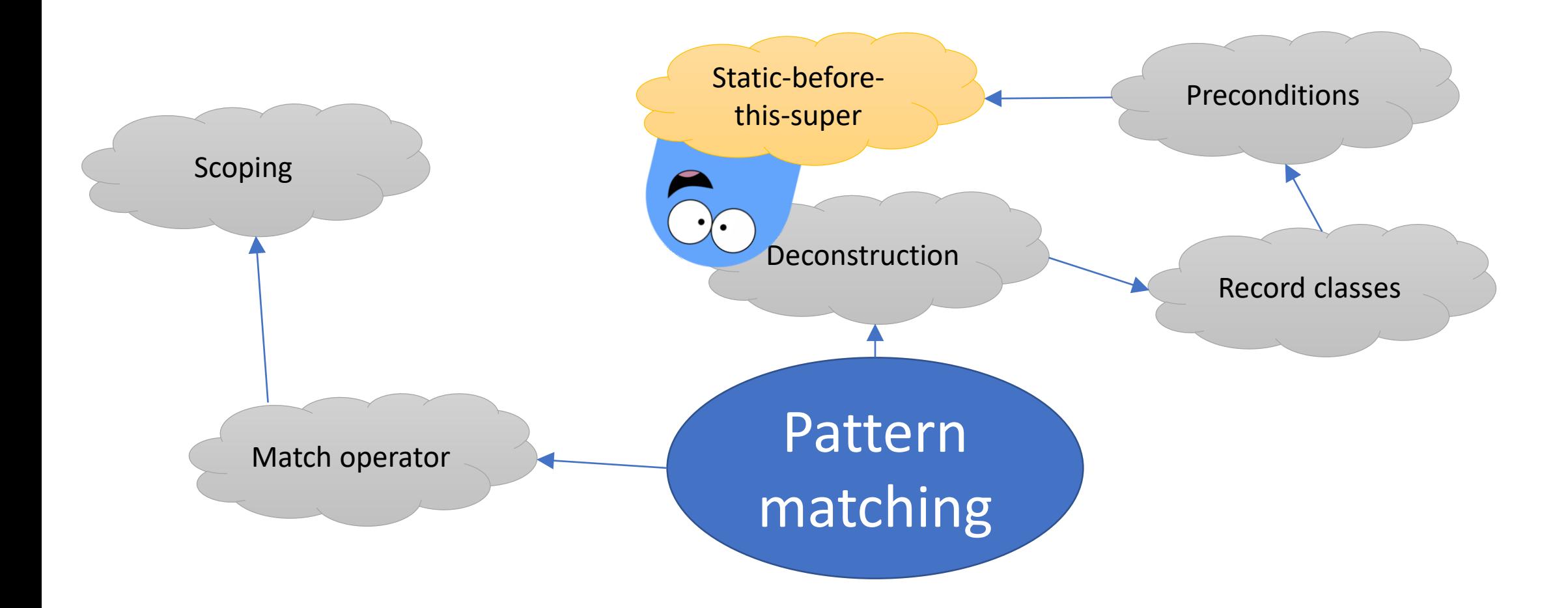

```
class Point {
  int x, y;
  Point(int x, int y) {
    this.x = x;
    this.y = y;
  }
}
class NonNullPoint extends Point {
 NonNullPoint(int x, int y) {
    if (x == 0 & \& y == 0) throw new IllegalArgumentException();
    super(x, y);
  }
}
```
<http://hg.openjdk.java.net/amber/amber/branches> -> [stats-before-this-super](http://hg.openjdk.java.net/amber/amber/shortlog/de473a7876ad)

```
record Range(int lo, int hi) {
```
**default**.**this**(lo, hi);

}

```
// Explicit default constructor
@Override
public Range(int lo, int hi) {
 // validation logic
  if (lo > hi)throw new IllegalArgumentException(...);
  // delegate to default constructor
```

```
record Range(int lo, int hi) 
  requires (lo <= hi) {
}
```

```
record Range(int lo, int hi) {
```

```
// Explicit default constructor
@Override
public Range(int lo, int hi) {
 // validation logic
  if (lo > hi) {
   int tmp = lo;
   lo = hi;hi = tmp;}
  // delegate to default constructor
  default.this(lo, hi);
```

```
void test(Point p) {
  if(p instanceof Point(int x, int y)) {
    System.out.println(x+"; "+y);
  }
}
```
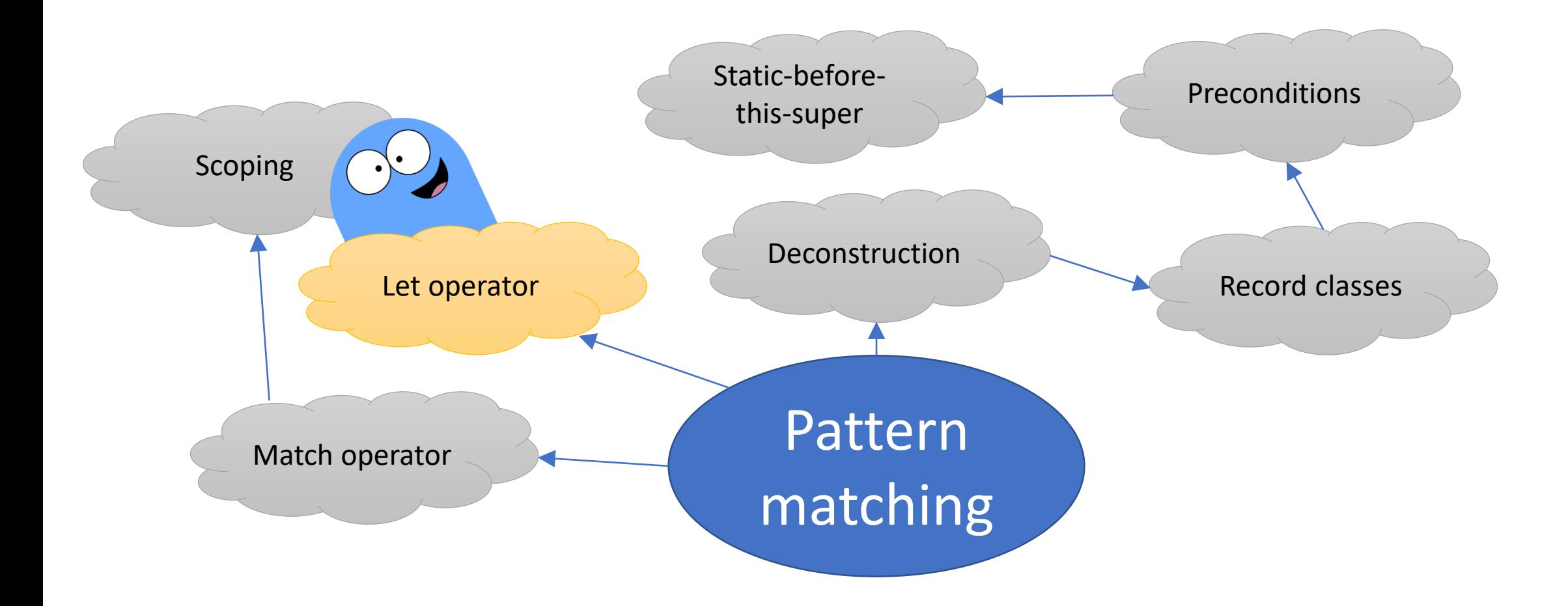

```
void test(Point p) {
  let Point(int x, int y) = p;
  System.out.println(x+"; "+y);
}
```

```
void test(Object(p) {
  let Point (int x, int y) = p;
  System.out.println(x+"; "+y);
}
```

```
void test(Object p) {
  let Point(int x, int y) = p
  else throw new IllegalArgumentException("Oops");
  System.out.println(x+"; "+y);
}
```
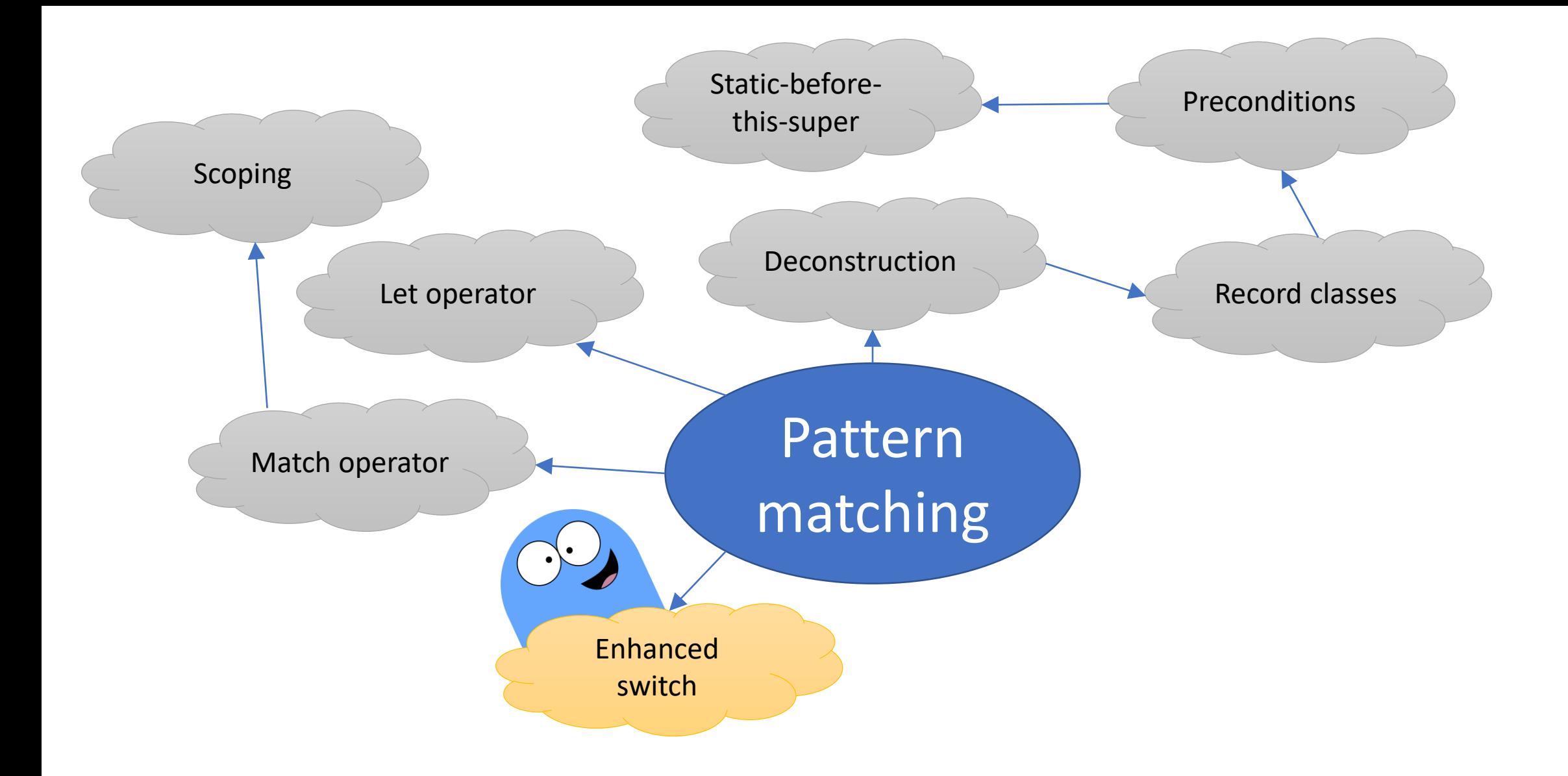

```
void printObject(Object obj) {
  switch(obj) {
    case String s:
      System.out.println("Строка-шмока: "+s.trim());
      break;
    case Integer i:
      System.out.println("Целое-шмелое: "+i);
      break;
    case Number n:
      System.out.println("Число-шмисло: "+n);
      break;
    default:
      System.out.println("Что-то с чем-то");
  }
}
```
```
void printObject(Object obj) {
  switch(obj) {
    case String s:
      System.out.println("Строка-шмока: "+s.trim());
      break;
    case Number n:
      System.out.println("Число-шмисло: "+n);
      break;
    case Integer i:
      System.out.println("Целое-шмелое: "+i);
      break;
    default:
      System.out.println("Что-то с чем-то");
  }
}
```

```
void printObject(Object obj) {
  switch(obj) {
    case String s:
      System.out.println("Строка-шмока: "+s.trim());
      break;
    case Number n:
      System.out.println("Число-шмисло: "+n);
      break;
    case Integer i:
      System.out.println("Целое-шмелое: "+i);
      break;
    default:// == case _:
      System.out.println("Что-то с чем-то");
  }
}
```

```
void switchTest(int i) {
  switch (i) {
    case 1:
      System.out.println("One");
      break;
    default:
      System.out.println("Other");
      break;
```

```
case 2:
```
}

```
System.out.println("Two");
break;
```
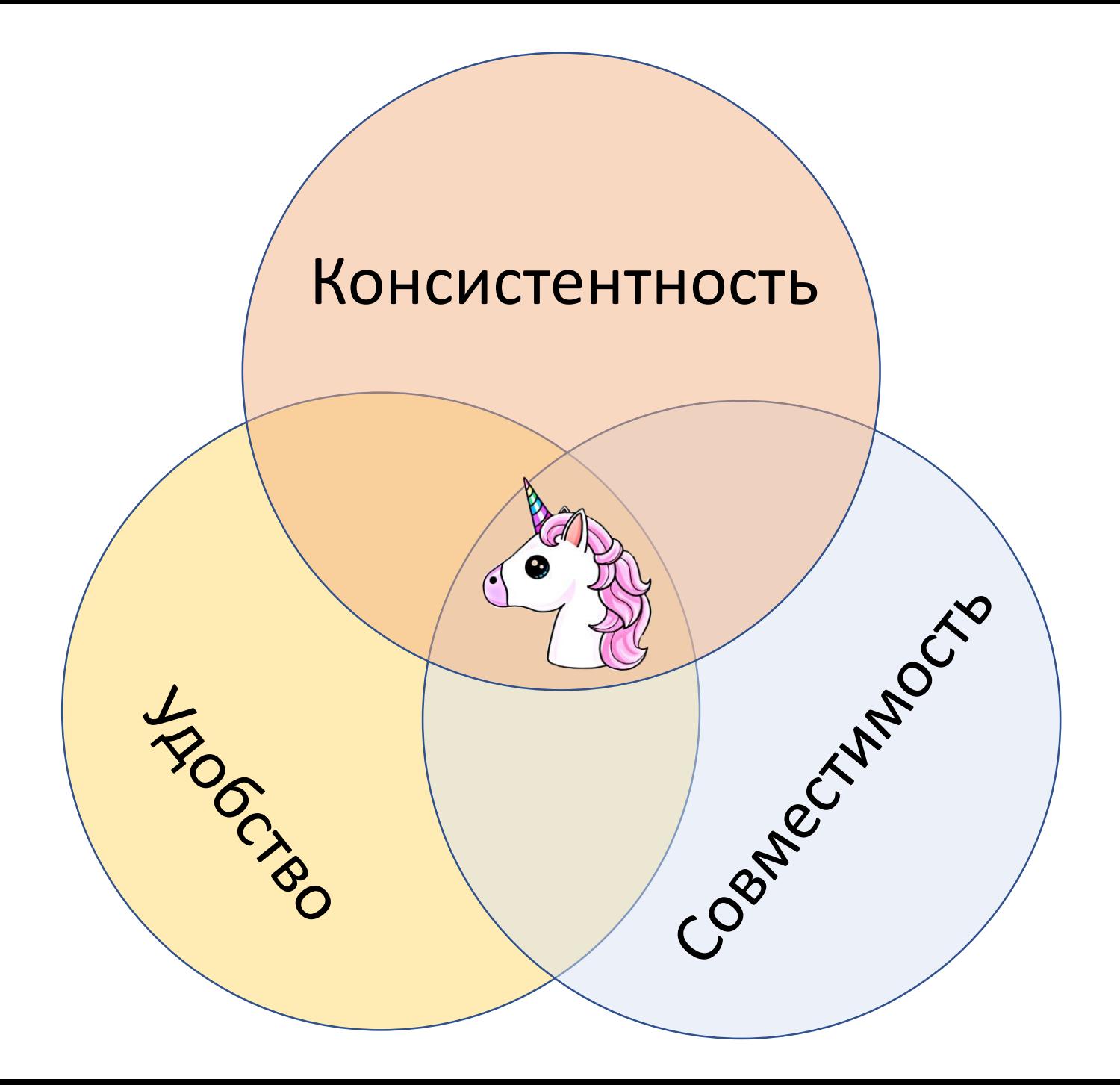

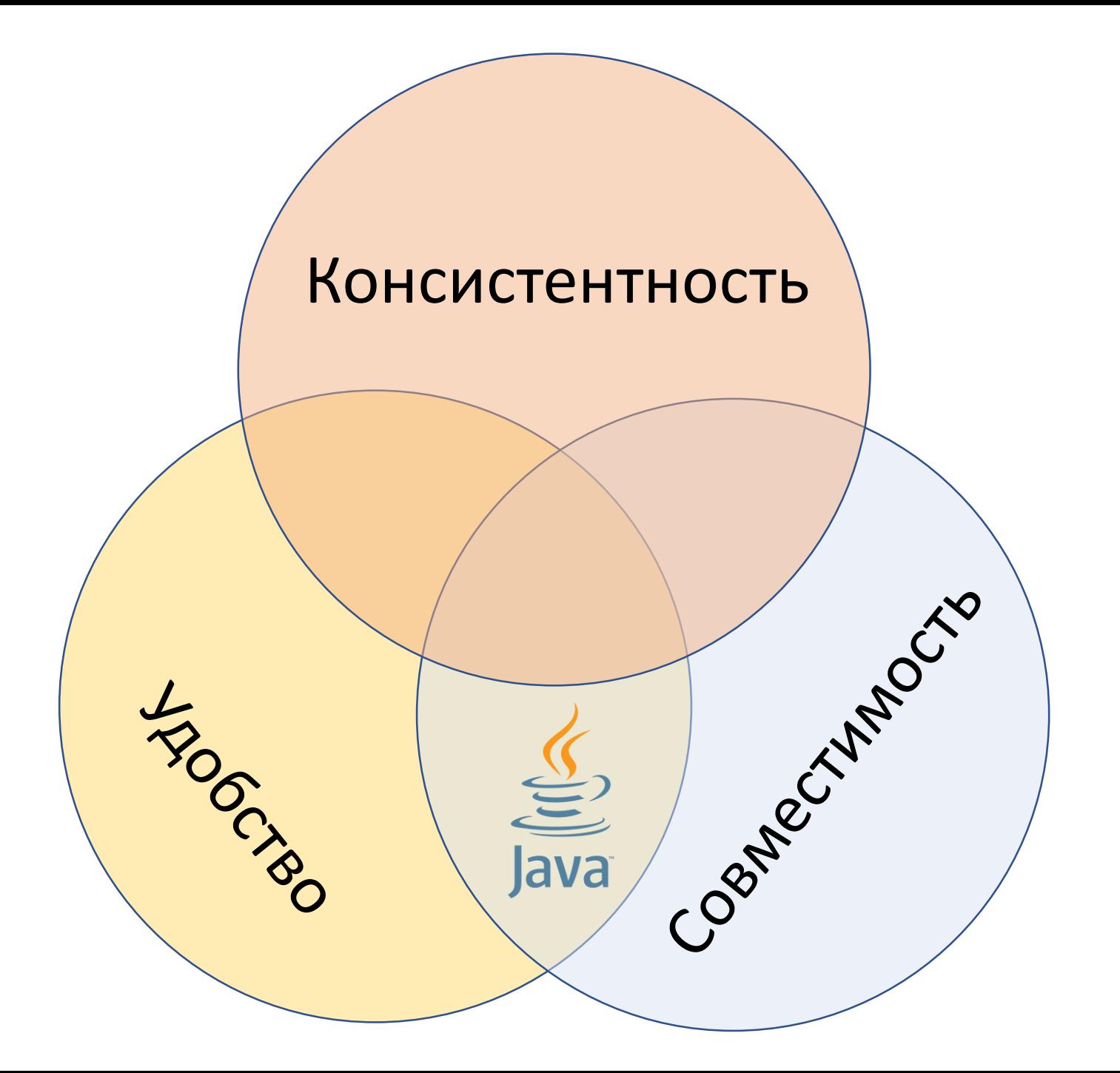

## Не мы такие, жизнь такая.

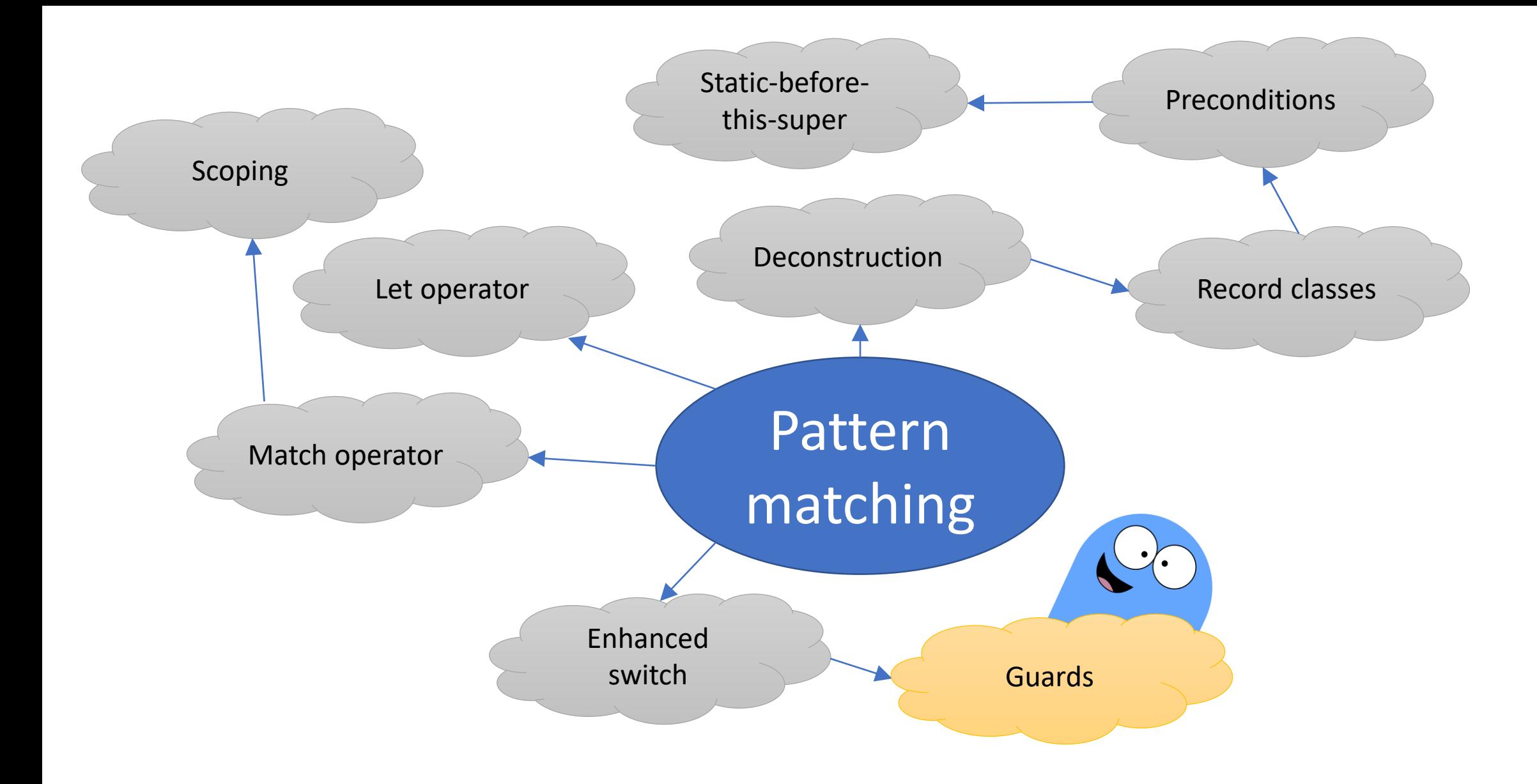

```
void quote(Object obj) {
  switch (obj) {
    case Integer i where i < 0:
      System.out.println("Вы не подскажете, сколько сейчас градусов ниже нуля?");
     break;
    case Double d where Double.isInfinite(d):
      System.out.println("Бесконечность не предел!");
```
**break**;

}

```
case Number n:
```

```
System.out.println("Цифры никогда не врут");
```

```
void quote(Object obj) {
       switch (obj) {
         case Integer i where i < 0:
           System.out.println("Вы не подскажете, сколько сейчас градусов ниже нуля?");
           break;
         case Double d where Double.isInfinite(d):
           System.out.println("Бесконечность не предел!");
           break;
         case Number n:
          System.out.println("Цифры никогда не врут");
        }
obj = 5
```

```
void quote(Object obj) {
       switch (obj) {
        case Integer i:
           if (i < 0) {
             System.out.println("Вы не подскажете, сколько сейчас градусов ниже нуля?");
            }
           break;
         case Double d:
           if (Double.isInfinite(d)) {
             System.out.println("Бесконечность не предел!");
            }
           break;
         case Number n:
           System.out.println("Цифры никогда не врут");
        }
     }
obj = 5
```
### Continue to the rescue!

```
void quote(Object obj) {
  switch (obj) {
    case Integer i:
      if (i \geq 0) continue;
      System.out.println("Вы не подскажете, сколько сейчас градусов ниже нуля?");
      break;
    case Double d:
      if (Double.isFinite(d)) continue;
      System.out.println("Бесконечность не предел!");
      break;
    case Number n:
      System.out.println("Цифры никогда не врут");
  }
```

```
for(int i=0; i<10; i++) {
   switch (i) {
     case 1:
       System.out.println("one");
       continue;
     case 2:
       System.out.println("two");
       break;
     default:
       System.out.println("other");
   }
 }
```
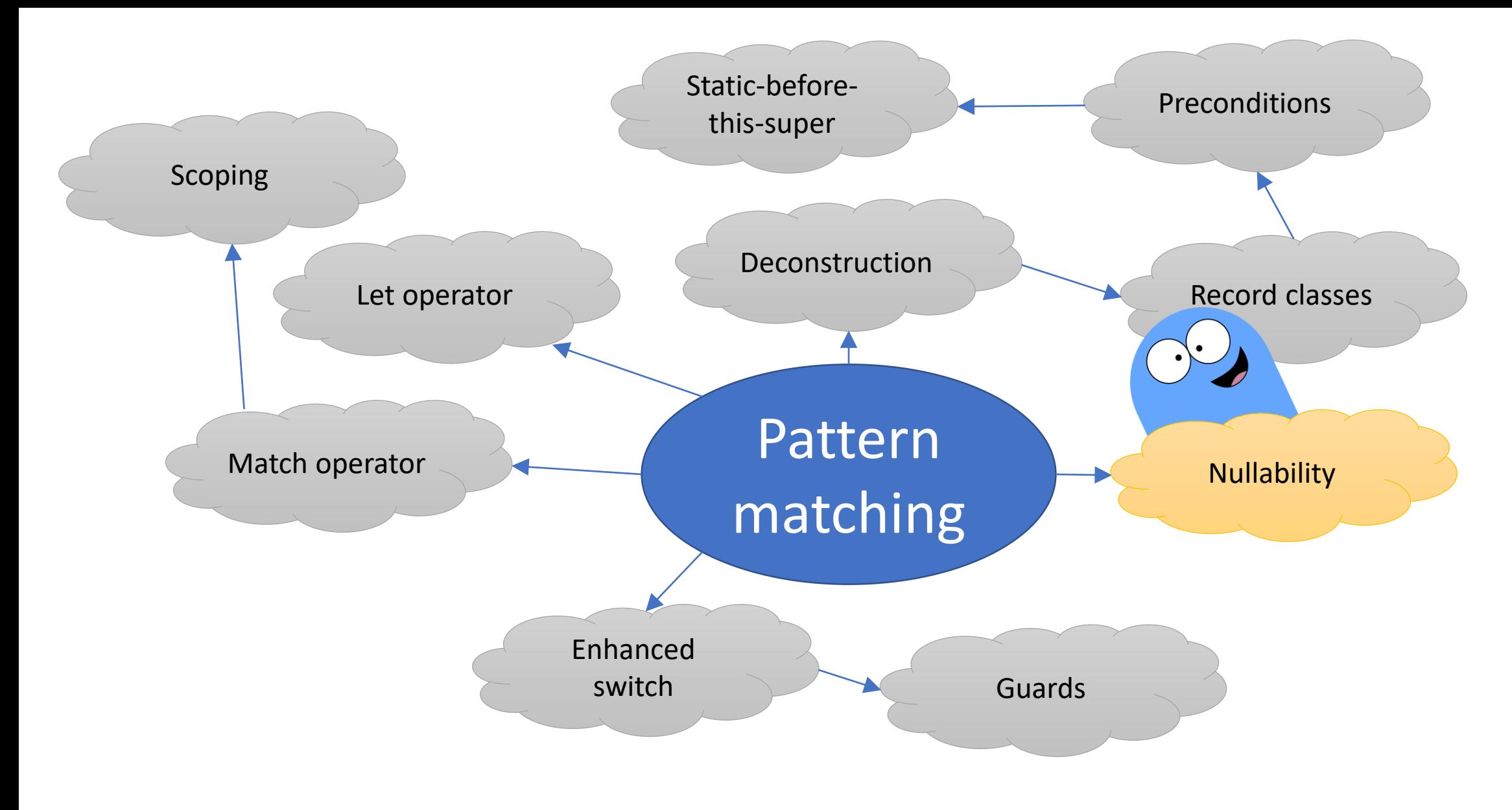

Матчит ли String s значение null?

```
if (obj instanceof String s) {
  System.out.println(s.length());
}
```

```
if (obj instanceof String s) {
 System.out.println(s.length());
}
switch (obj) { 
 case String s: System.out.println("String "+s); break;
 case Integer i: System.out.println("Integer "+i); break;
 default: System.out.println("other"); break;
}
```

```
switch (str) {
  case "JPoint":
    System.out.println("Бордюр"); break;
  case "Joker":
    System.out.println("Поребрик"); break;
  default:// == case _:
    System.out.println("Загогулина вдоль дороги"); break;
}
```

```
switch (str) {
  case "JPoint":
    System.out.println("Бордюр"); break;
  case "Joker":
    System.out.println("Поребрик"); break;
  case null:
    System.out.println("Тлен"); break;
 default:// == case _:
    System.out.println("Загогулина вдоль дороги"); break;
}
```
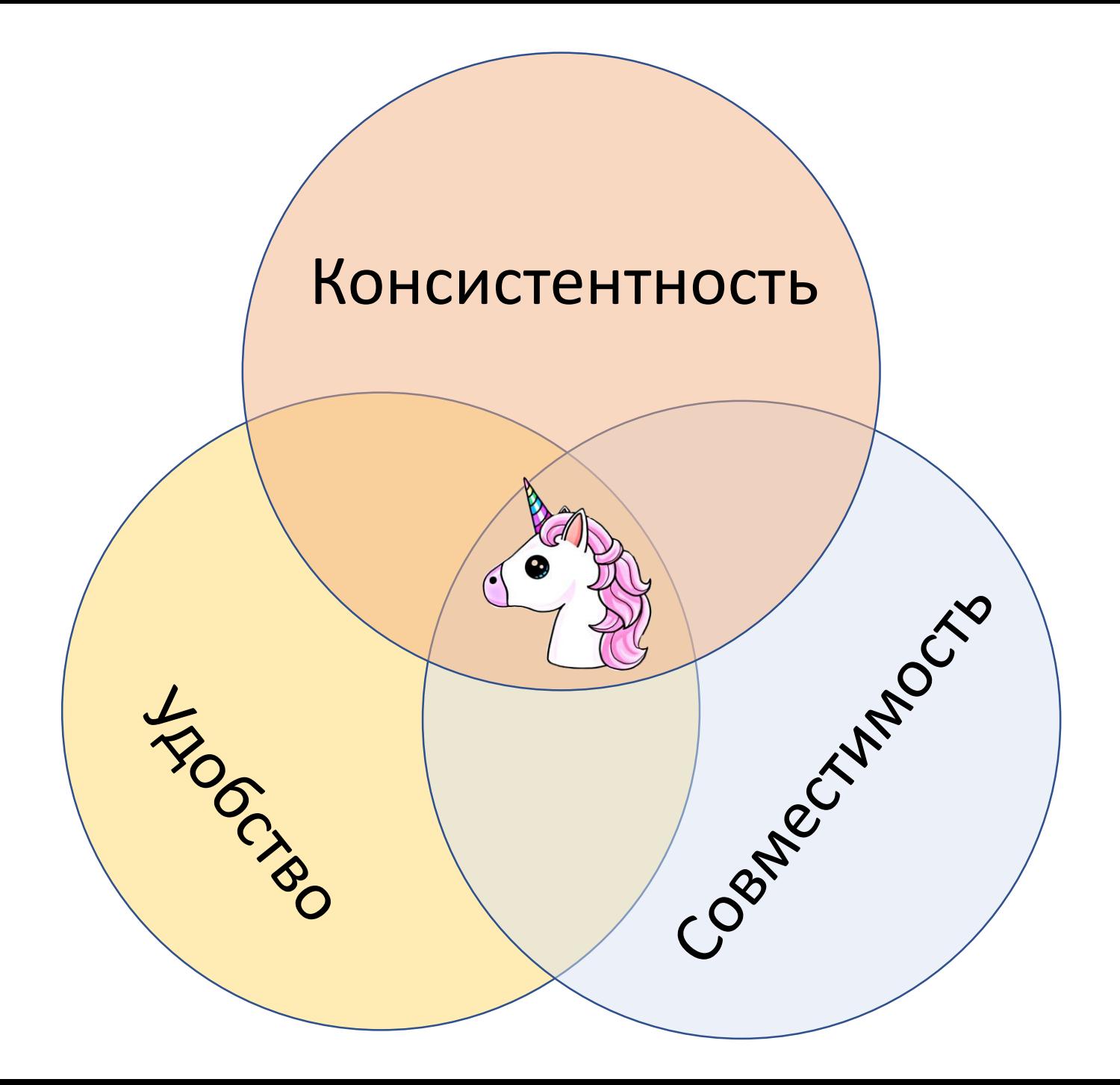

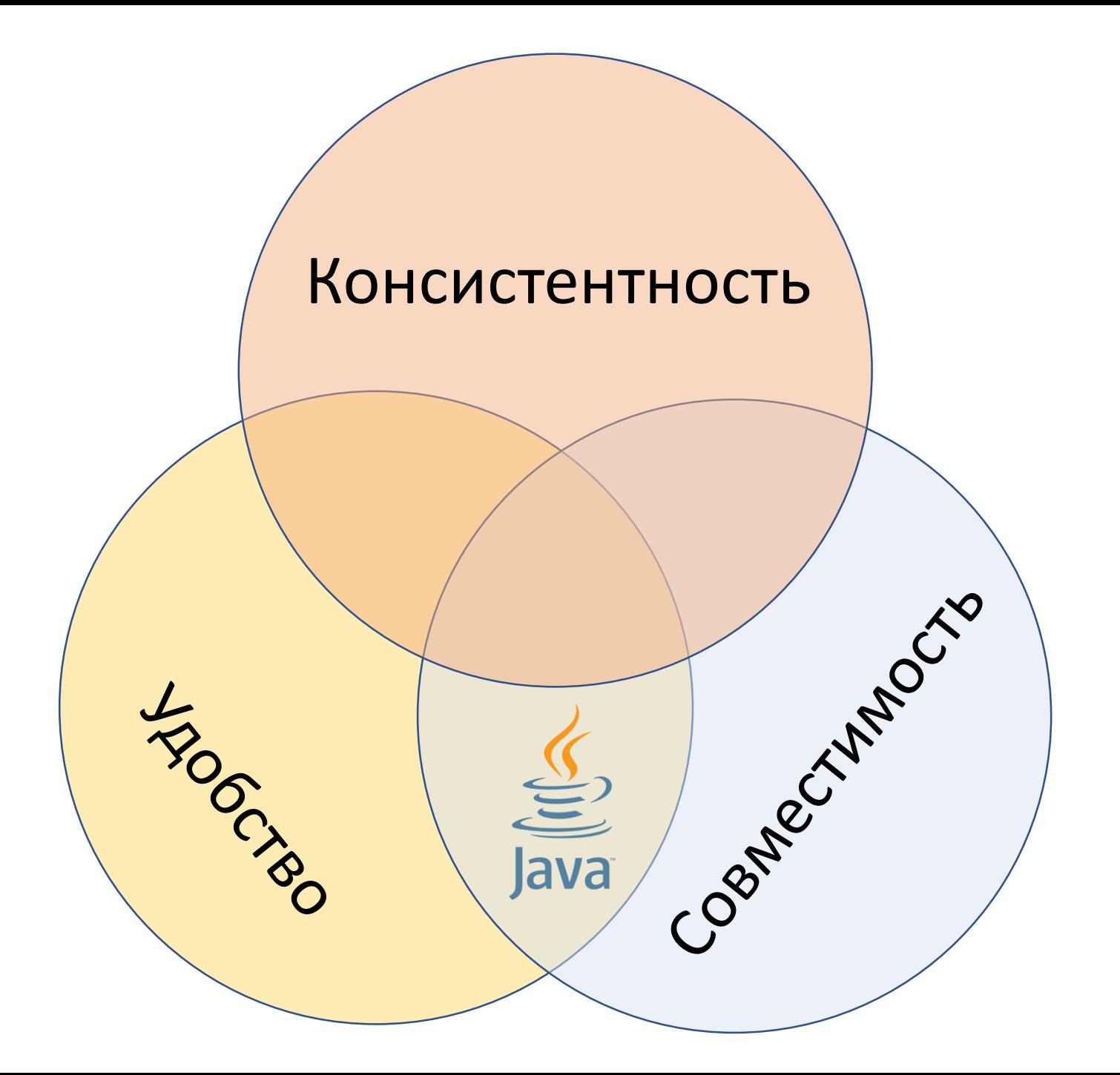

```
switch (str) {
  case "JPoint":
    System.out.println("Бордюр"); break;
  case "Joker":
    System.out.println("Поребрик"); break;
  case null:
 default:// == case _:
   System.out.println("Загогулина вдоль дороги"); break;
}
```
#### **switch** (str) { **case "JPoint"**: System.out.println(**"Бордюр"**); **break**; **case "Joker"**: System.out.println(**"Поребрик"**); **break**; **case \_**: System.out.println(**"Загогулина вдоль дороги"**); **break**;

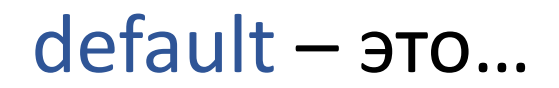

default – это case Object \_

```
default – это
  case Object _, если switch 
    не по примитиву;
  case _, если switch 
    по примитиву.
```
default – это case Object \_, если switch не по примитиву; case \_, если switch по примитиву.

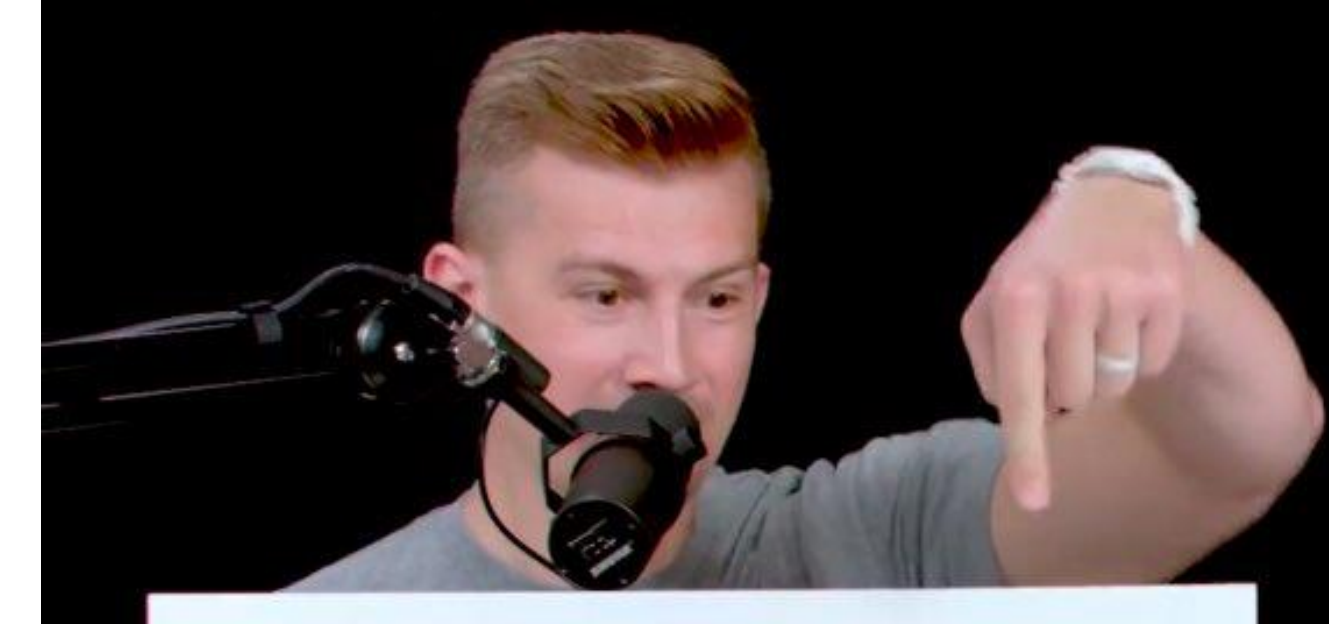

## C is for Consistency

```
record Node(String name, Node left, Node right)
  requires name != null {
}
```

```
record Node(String name, Node left, Node right)
  requires name != null { 
  static Node leaf(String name) {
    return new Node(name, null, null);
  }
```

```
record Node(String name, Node left, Node right)
  requires name != null { 
  static Node leaf(String name) {
    return new Node(name, null, null);
  } 
}
void printIfNode(Object obj) {
  if (obj instanceof Node(String name, Node left, Node right)){
    System.out.println("Name = " + name);
    System.out.println("Left = " + left);
    System.out.println("Right = " + right);
  }
}
```
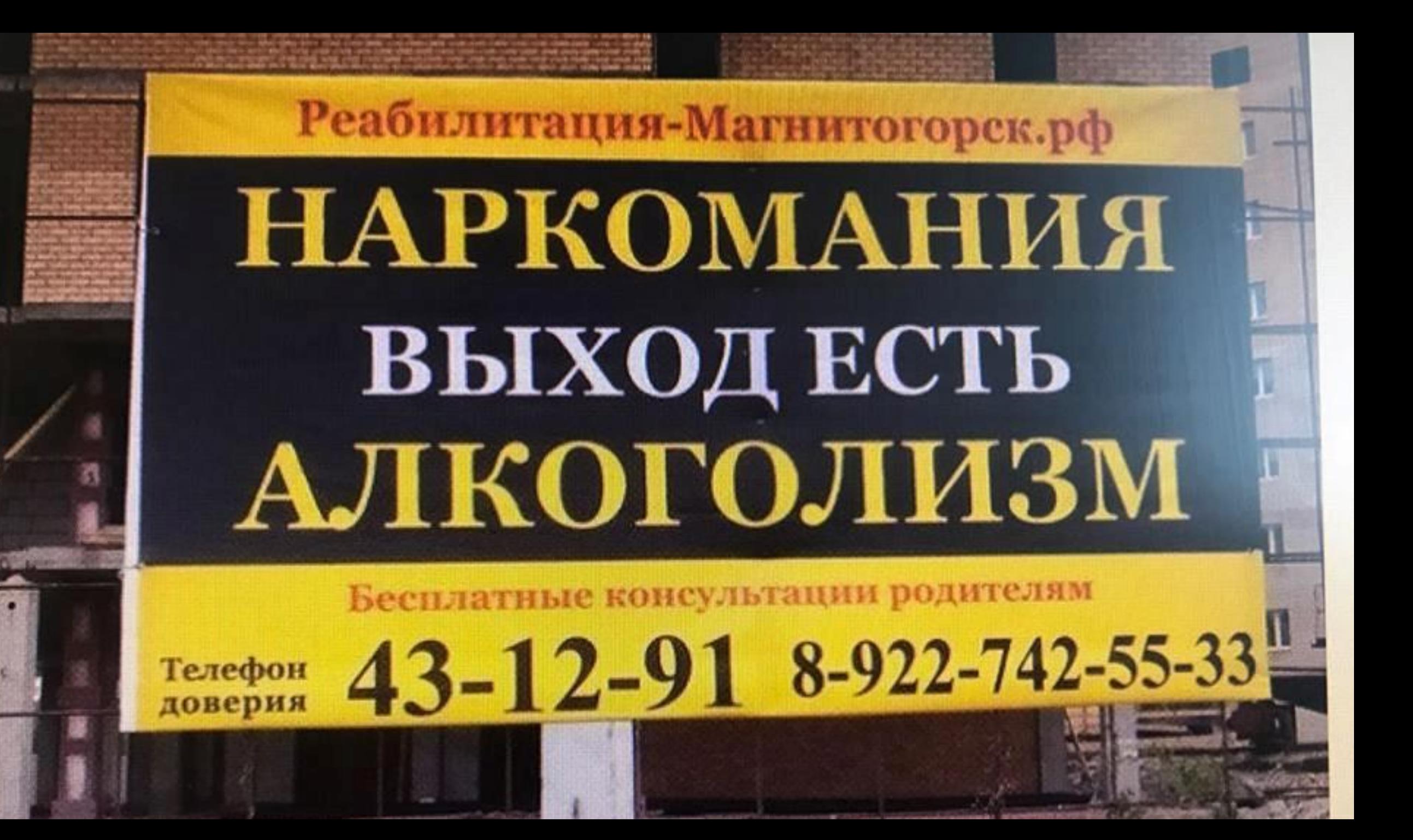

Реабилитация-Программистов.01

# НУЛЛОМИАНИЯ ВЫХОД ЕСТЬ NULLABLE PATTERNS

Бесплатные консультации тимлидам

Телефон доверия 03

```
void printIfNode(Object obj) {
  if (obj instanceof Node(String name, Node? left, Node? right)){
    System.out.println("Name = " + name);
    System.out.println("Left = " + left);
    System.out.println("Right = " + right);
  }
}
```

```
void printIfNode(Object obj) {
  if (obj instanceof Node(String name, Node? left, Node? right)){
    System.out.println("Name = " + name);
    System.out.println("Left = " + left);
    System.out.println("Right = " + right);
  }
}
```
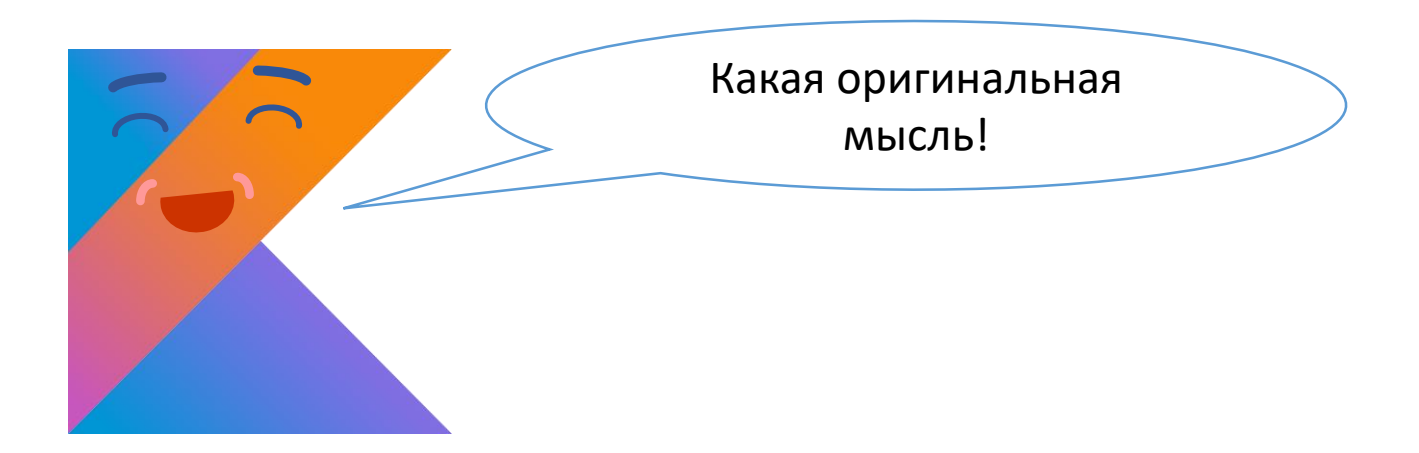

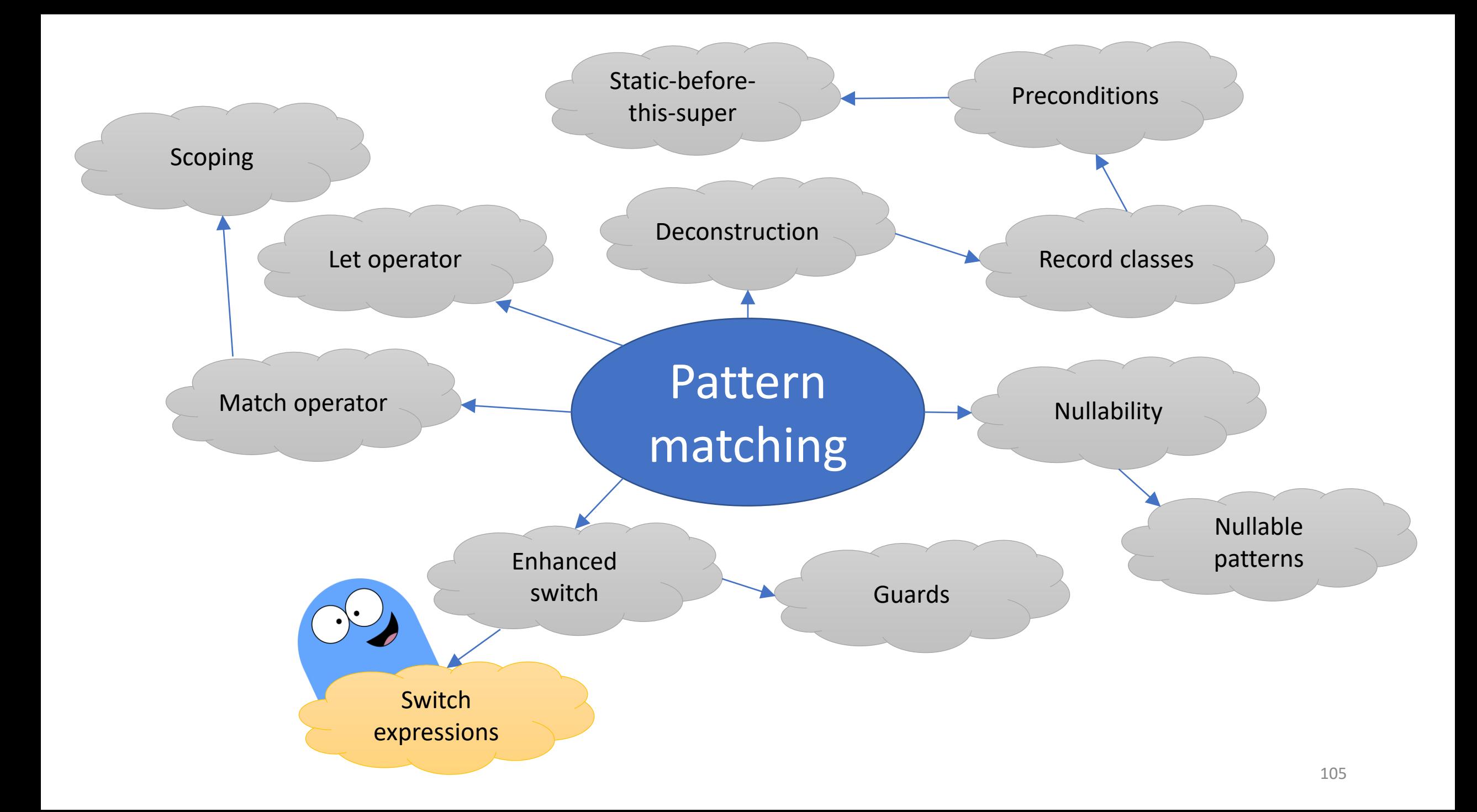

```
void printObject(Object obj) {
  switch(obj) {
    case String s:
      System.out.println("Строка-шмока: "+s.trim());
      break;
    case Integer i:
      System.out.println("Целое-шмелое: "+i);
      break;
    case Number n:
      System.out.println("Число-шмисло: "+n);
      break;
    default:
      System.out.println("Что-то с чем-то");
  }
}
```

```
void printObject(Object obj) {
  System.out.println(switch (obj) {
   case String s -> "Строка-шмока: " + s.trim();
   case Integer i -> "Целое-шмелое: " + i;
   case Number n -> "Число-шмисло: " + n;
   default -> "Что-то с чем-то";
 });
}
```

```
void test(Object obj) {
 Number n = switch (obj) {
    case Integer i -> i;
    case Double d -> d;
   default -> 0;
 };
}
```
```
void test(Object obj) {
  Number n = switch (obj) {
    case Integer i -> i;
    case Double d -> d;
    default \rightarrow 0;
  };
}
void test(Object obj) {
  Number n = obj instanceof Integer ? (Integer)obj : 
             obj instanceof Double ? (Double)obj : 
             0;}
```
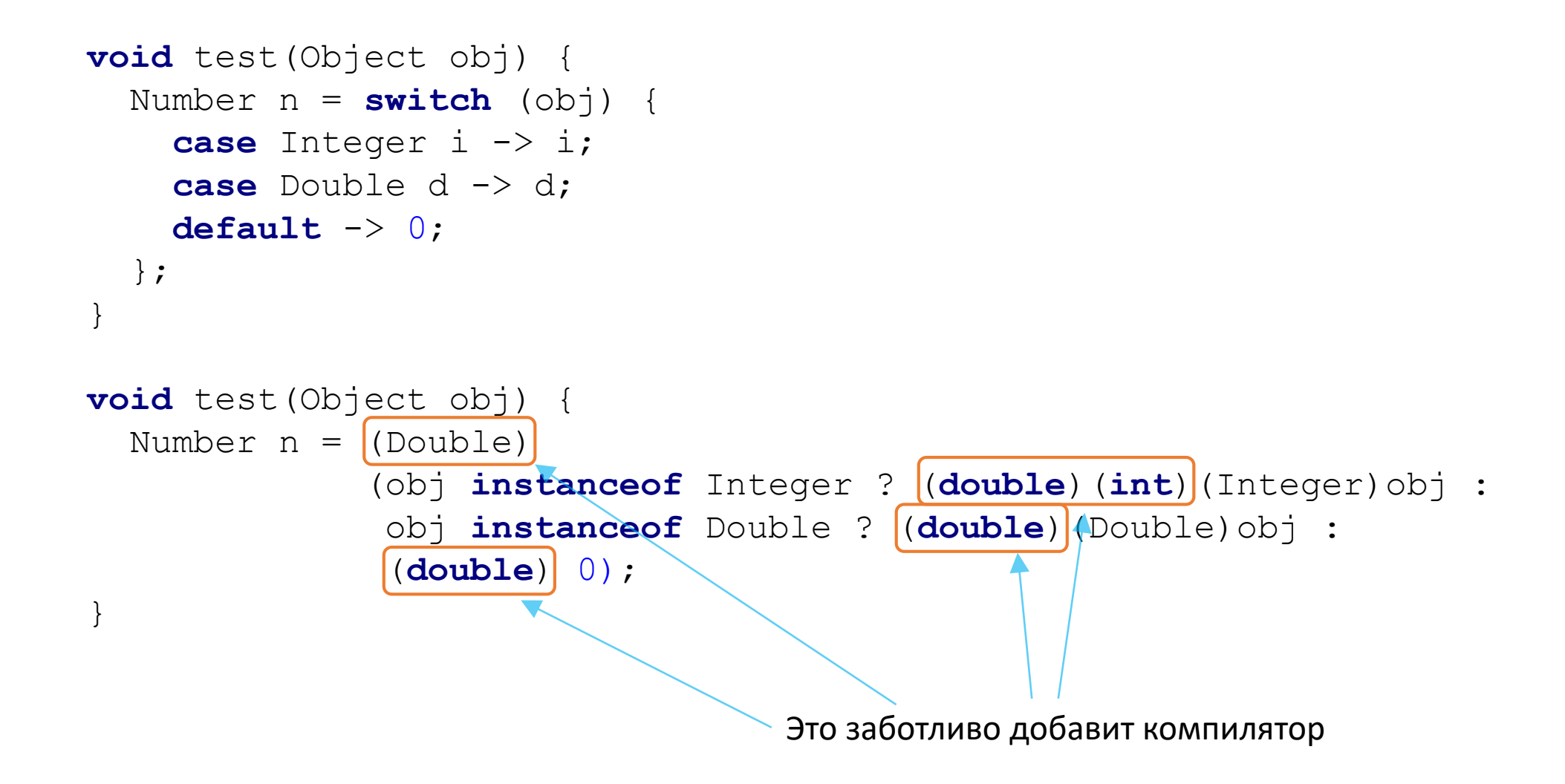

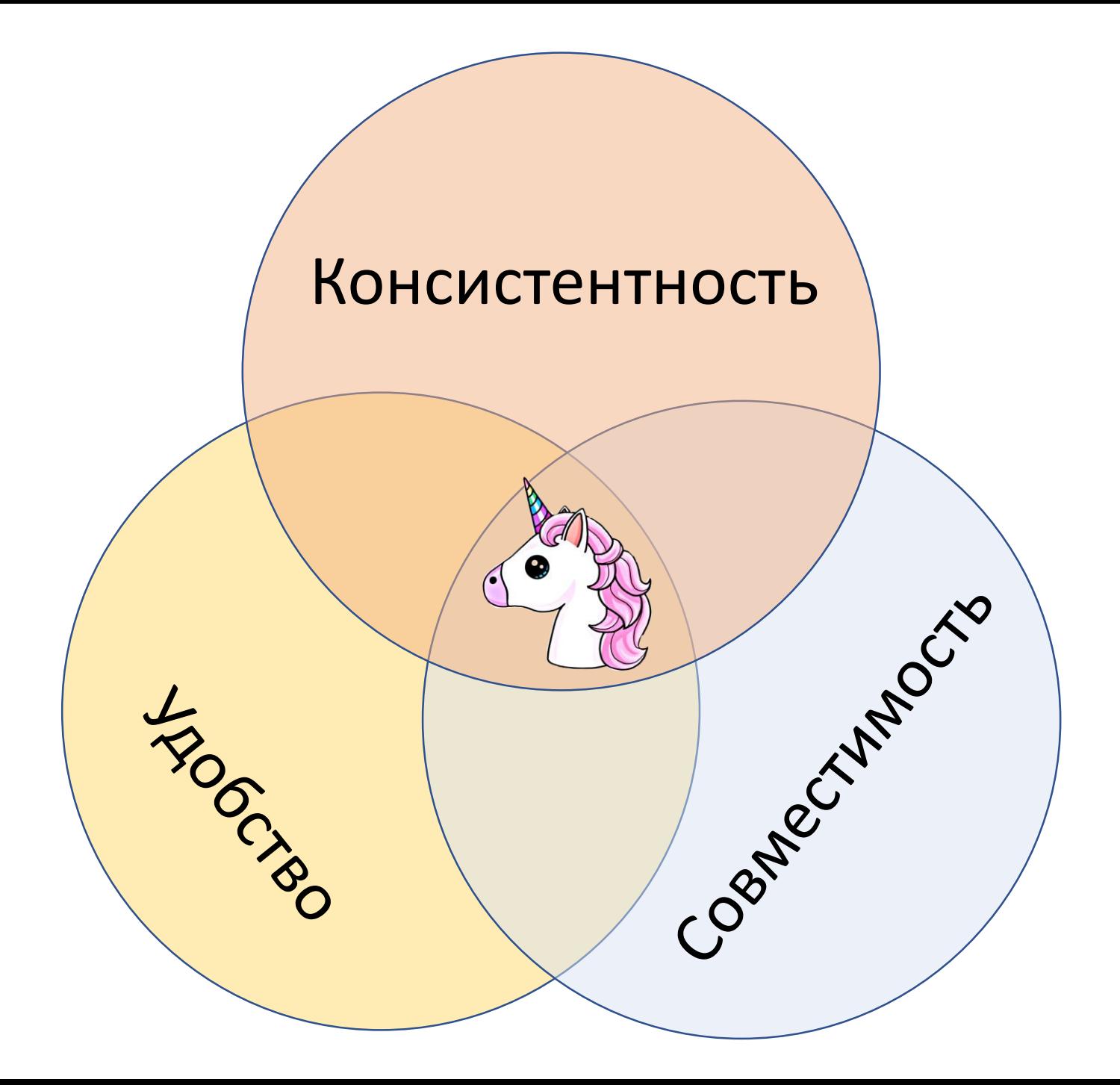

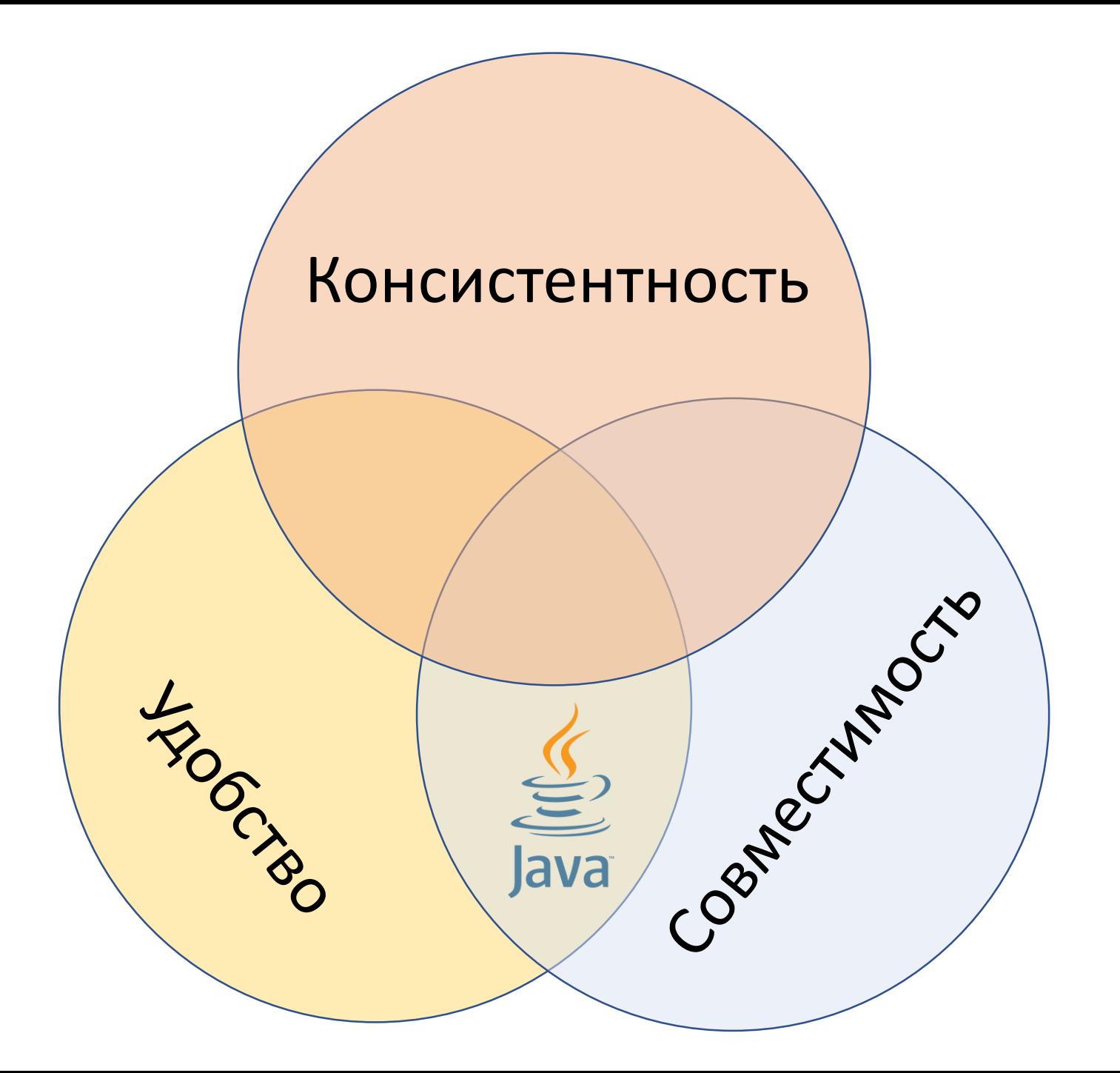

```
void test(Object obj) {
  Number n = switch (obj) {
    case Integer i -> i;
    case Double d -> d;
   default -> …
 };
}
```

```
void test(Object obj) {
  Number n = switch (obj) {
    case Integer i -> i;
    case Double d -> d;
    default -> throw new IllegalArgumentException();
 };
```

```
void test(Object obj) {
  Number n = switch (obj) {
    case Integer i -> i;
    case Double d -> d;
    default -> throw new IllegalArgumentException();
  };
}
void test(Object obj) {
  Number n = switch (obj) {
    case Integer i -> i;
    case Double d -> d;
    default:
      throw new IllegalArgumentException();
  };
}
```

```
void test(Object obj) {
  Number n = switch (obj) {
    case Integer i -> i;
    case Double d -> d;
    default -> throw new IllegalArgumentException();
  };
```

```
void test(Object obj) {
  Number n = switch (obj) {
    case Integer i -> i;
    case Double d -> d;
    default:
      throw new IllegalArgumentException();
  };
```
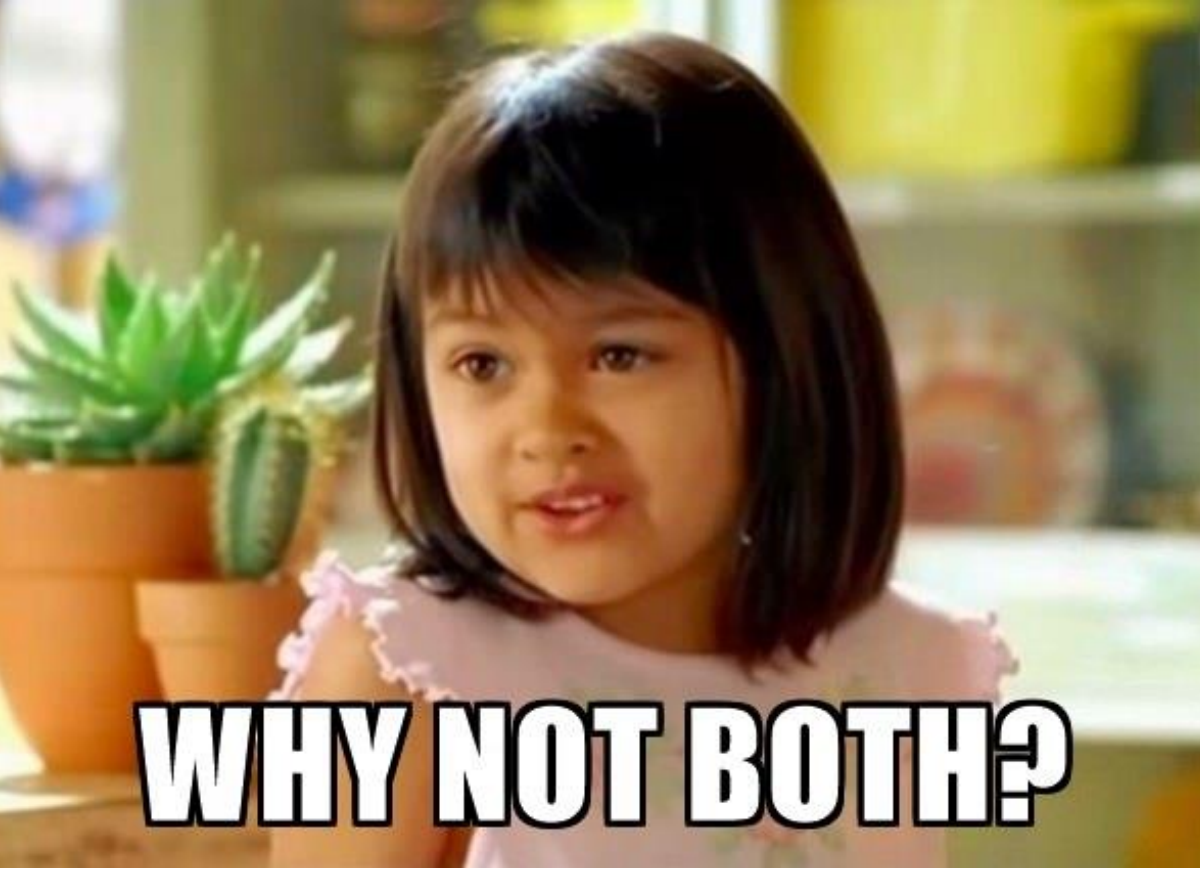

```
void test(Object obj) {
  Number n = switch (obj) {
    case Integer i -> i;
    case Double d -> d;
    default:
      LOG.debug("Внезапно!");
      0.0;
```
**final** Map<String, Integer> **errorCounts** = **new** HashMap<>();

}

```
void test(Object obj) {
  Number n = switch (obj) {
    case Integer i -> i;
    case Double d -> d;
    default:
      this.errorCounts.merge("Unexpected value", 1, Integer::sum);
      // А нолик написать и забыли :(
```

```
void test(Object obj) {
  Number n = switch (obj) {
    case Integer i -> i;
    case Double d -> d;
    default:
      LOG.debug("Внезапно!");
      return 0.0;
```

```
void test(Object obj) {
  Number n = switch (obj) {
    case Integer i -> i;
    case Double d -> d;
    default:
      LOG.debug("Внезапно!");
      return 0.0;
  }
```

```
void test(Object obj) {
  Number n = switch (obj) {
    case Integer i -> i;
    case Double d -> d;
    default -> {
      LOG.debug("Внезапно!");
      return 0.0;
    }
```
}

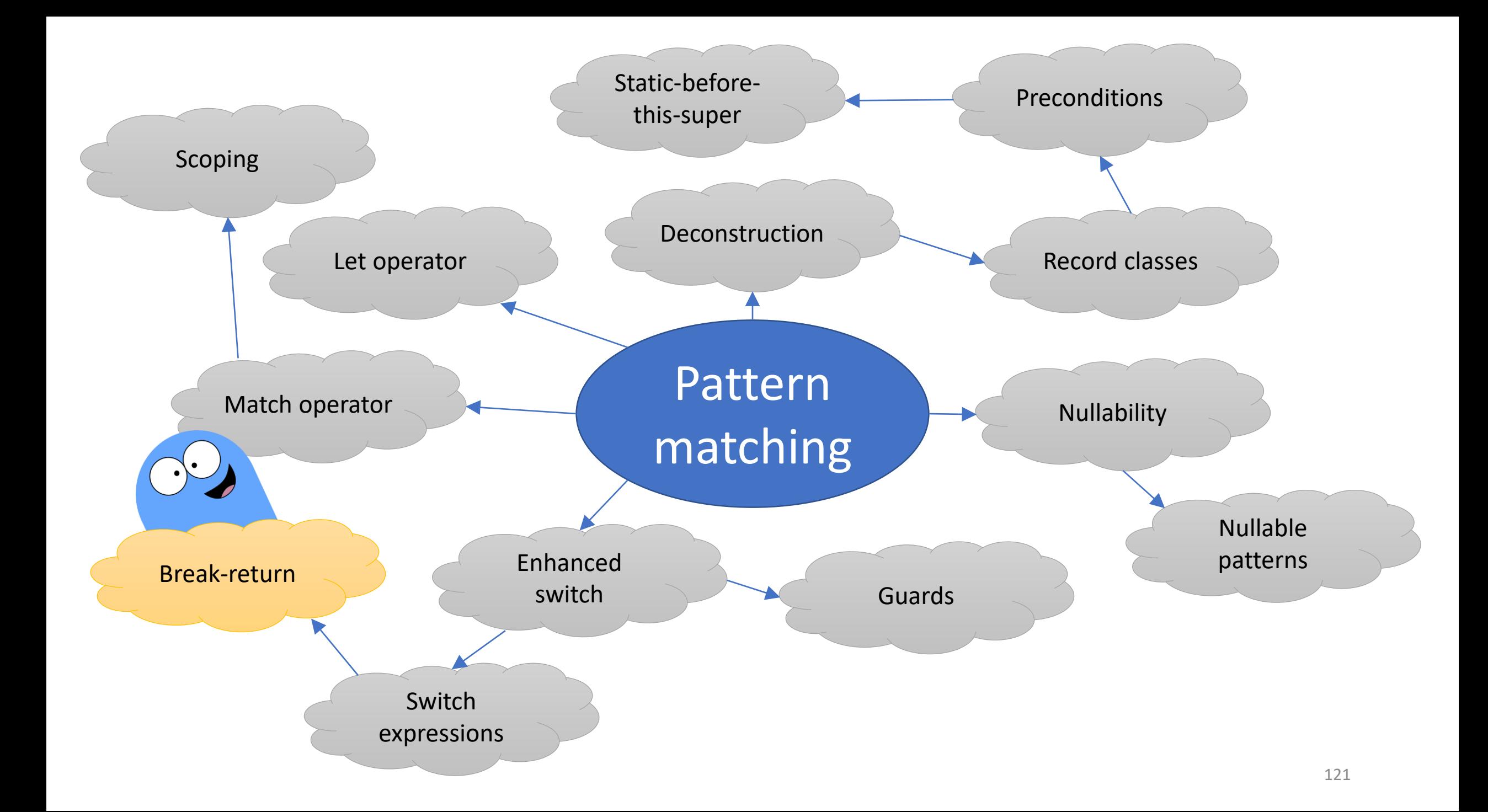

```
void test(Object obj) {
  Number n = switch (obj) {
    case Integer i -> i;
    case Double d -> d;
    default:
      LOG.debug("Внезапно!");
      break 0.0;
  }
}
```

```
OOPS_I_DID_IT_AGAIN:
for(\text{int } i = 0; i < 10; i + 1) {
  int OOPS I DID IT AGAIN = 5;
  System.out.println(switch(i) {
    case 1 -> 10;
    default:
      break OOPS_I_DID_IT_AGAIN;
  });
}
```

```
enum Size {
 L, M, S
}
```

```
String asString(Size size) {
 return switch(size) {
   case L -> "Large";
   case M -> "Middle";
   case S -> "Small";
 };
}
```
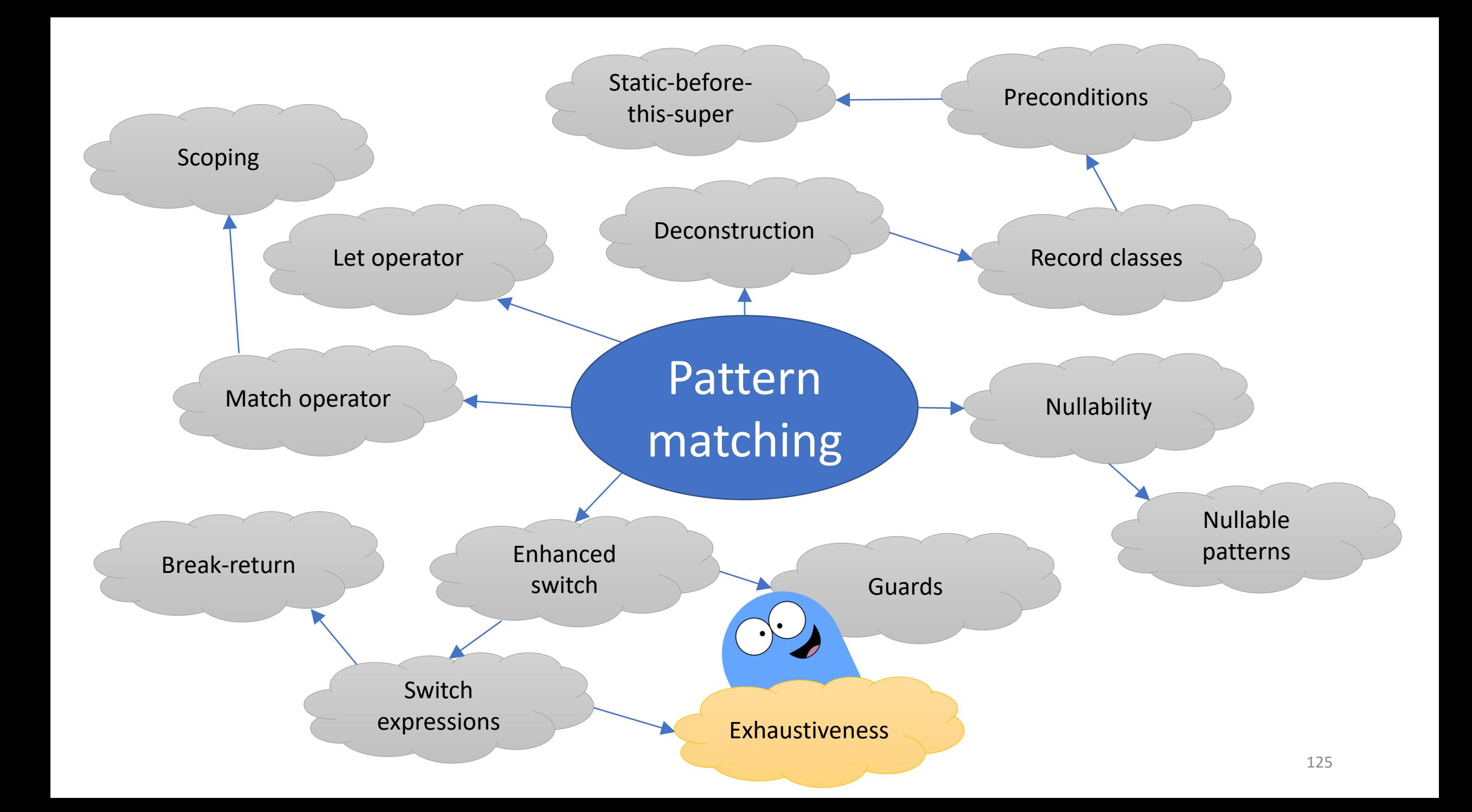

```
abstract class JavaConference {}
final class Joker extends JavaConference {}
final class JPoint extends JavaConference {}
```

```
String asString(JavaConference conf) {
  return switch(conf) {
   case Joker c -> "Joker: "+c;
   case JPoint c -> "JPoint: "+c;
 };
}
```
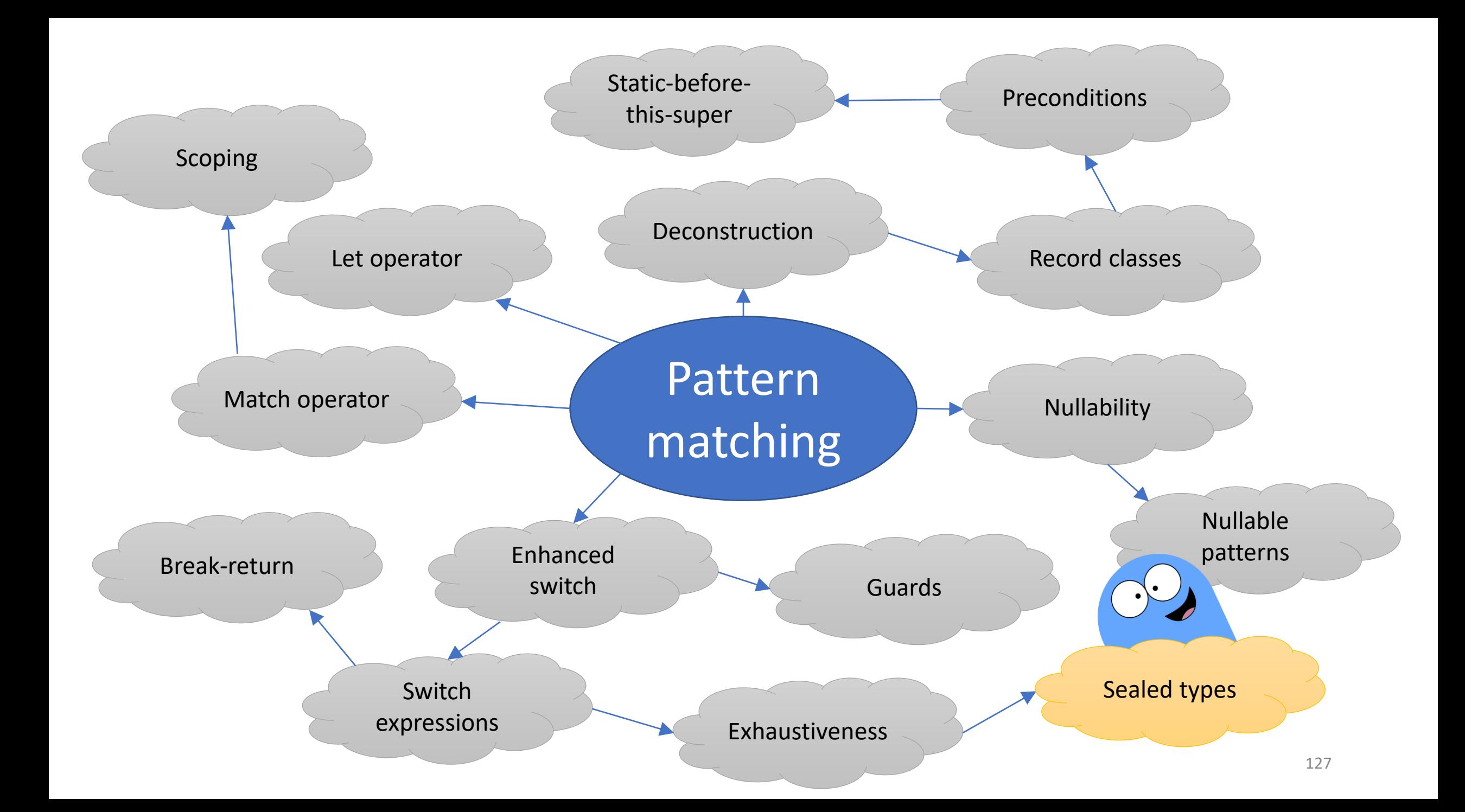

```
abstract sealed class JavaConference {
  class Joker extends JavaConference {}
  class JPoint extends JavaConference {}
}
```

```
String asString(JavaConference conf) {
  return switch(conf) {
   case Joker c -> "Joker: "+c;
   case JPoint c -> "JPoint: "+c;
  };
}
```
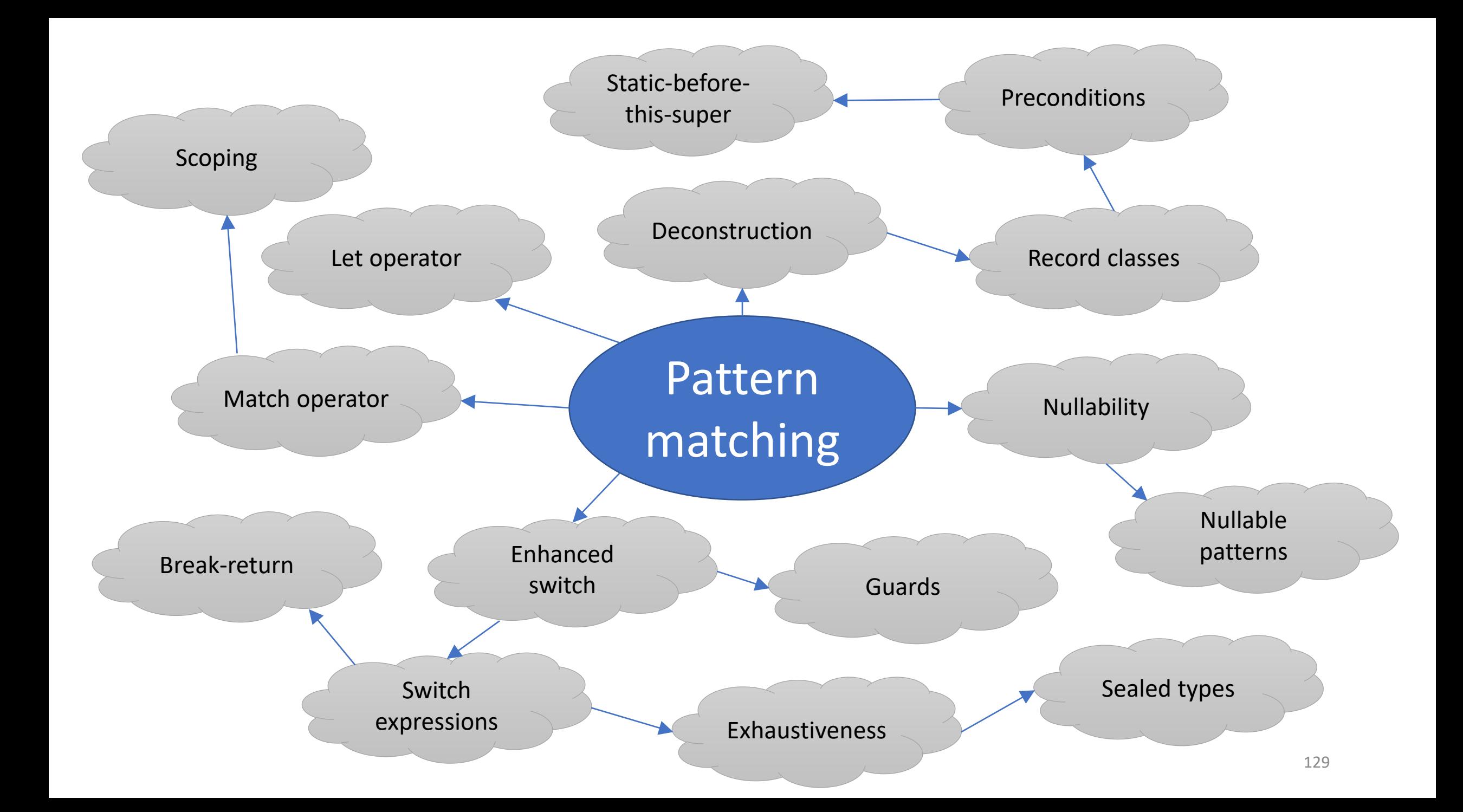

## Что почитать:

**JEP 305: Pattern Matching** <http://openjdk.java.net/jeps/305>

**JEP 325: Switch Expressions (Preview)** <http://openjdk.java.net/jeps/325>

**Data Classes for Java** <http://cr.openjdk.java.net/~briangoetz/amber/datum.html>

**Pattern Matching for Java** <http://cr.openjdk.java.net/~briangoetz/amber/pattern-match.html>

**Pattern Matching for Java -- Semantics** <http://cr.openjdk.java.net/~briangoetz/amber/pattern-semantics.html>

**Pattern Matching for Java -- Runtime and Translation**

<http://cr.openjdk.java.net/~briangoetz/amber/pattern-match-translation.html>

**The Amber Expert Group mailing list** <http://mail.openjdk.java.net/pipermail/amber-spec-experts/>

## **Спасибо за внимание**

https://twitter.com/tagir\_valeev https://habrahabr.ru/users/lany https://github.com/amaembo tagir.valeev@jetbrains.com

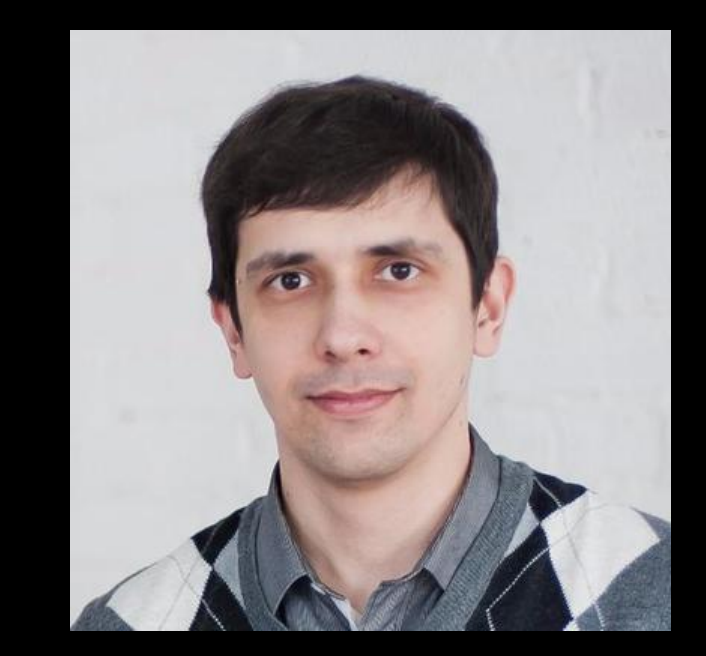

**—**